# Importing, Consolidating, & Maximizing the Value of Excel Data

Christian Stopp Systems Engineer

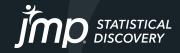

### How Did You Get Your Excel?

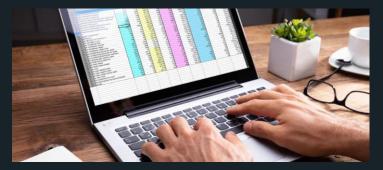

#### Manual Entry

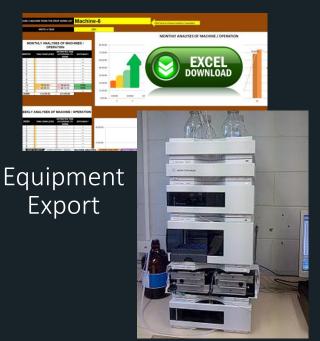

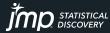

Database Query

Copyright © JMP Statistical Discovery LLC. All rights reserved.

x∄

EXCEL

### How's Your Data Structure?

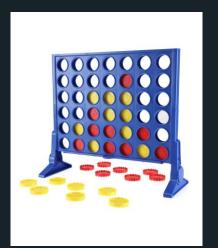

Simple Data Structure

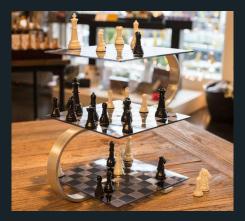

Complex Data Structure

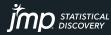

### Excel Import Wizard

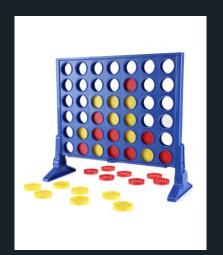

Simple Data Structure Easily work with the data where it's at:

- Anywhere in the worksheet, visible or hidden
- Multiple worksheets
- Merged cells
- Multiple row or hierarchical column headers

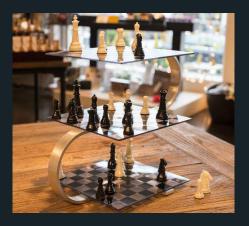

Complex Data Structure

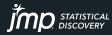

### Excel Import Wizard

#### We'll use the Wizard to help us:

Select the <u>worksheets</u> with the desired data

Use the <u>Data Preview</u> to guide our selection

> Modify <u>settings</u> to line up the data in our sights

| ata Preview —  |               |                 |                |                |                      |          |      | Worksheets                          |                   |
|----------------|---------------|-----------------|----------------|----------------|----------------------|----------|------|-------------------------------------|-------------------|
| <b>F</b>       | Sample<br>ID  | Run Date        | Method         | Result         | Column 5             | Column 6 | Colu | Select<br>sheets to open<br>January | Custom<br>setting |
| 1              | 200112        | 1/1/2018        | Protein        | 9.7            | •                    |          | •    | February                            |                   |
| 2              | 200112        | 1/1/2018        | Purity         | 60             | •                    |          | •    | Selec                               |                   |
| 3              | 200112        | 1/1/2018        | Total Nitrogen | 95             | •                    |          | •    | Selec                               | L dii             |
| 4              | 200112        | 1/1/2018        | Binder         | 1.3            | •                    |          |      |                                     |                   |
| 5              | 200112        | 1/1/2018        | Stabilizer     | 0.01           | •                    |          | •    |                                     |                   |
| 6              | 200112        | 1/1/2018        | pН             | 8              |                      |          | •    |                                     |                   |
| 7              | 200112        | 1/1/2018        | Preservative   | 0.0024         | •                    |          | •    |                                     |                   |
| 8              | 200112        | 1/1/2018        | Puffer Salt    | 0.85           | •                    |          | •    |                                     |                   |
| 9              | 200112        | 1/1/2018        | Protein        | 13             | •                    |          | •    |                                     |                   |
| 10             | 200113        | 1/1/2018        | Purity         | 53             | •                    |          | •    |                                     |                   |
| 11             | 200113        | 1/1/2018        | Total Nitrogen | 120            | •                    |          | •    |                                     |                   |
| 12             |               | 1/1/2018        |                | 1.2            | •                    |          | •    |                                     |                   |
| 12             | 200113        | 1/1/2018        | Stabilizer     | 0.01           | •                    |          | •    |                                     |                   |
| 14             | 200113        | 1/1/2018        | pН             | 7.9            | •                    |          | •    |                                     |                   |
| 15             | 200113        | 1/1/2018        | Preservative   | 0.0024         | •                    |          | •    |                                     |                   |
| 16             | 200113        | 1/1/2018        | Buffer Salt    | 0.86           | •                    |          | •    |                                     |                   |
| 17             | 200114        | 1/1/2018        | Protein        | 8.9            | •                    |          | •    |                                     |                   |
| 18             | 200114        | 1/1/2018        | Purity         | 54             | •                    |          | •    |                                     |                   |
|                | <             |                 |                |                |                      |          | >    |                                     |                   |
| ws Shown: 100  | / 520         |                 |                |                |                      |          |      |                                     |                   |
| ndividual Work | sheet Settin  | nas             |                | Preview Pa     | ne Refresh           |          |      | _                                   |                   |
| V Worksheet    | ontains co    | -<br>lumn heade | re             | J Undate       | e settings on any cl | ange     |      |                                     |                   |
|                |               | s start on ro   |                | Update no      |                      | lange    |      |                                     |                   |
| 1 🗧 Nun        | nber of row   | s with colun    | n headers      | Show a         | all rows             |          |      |                                     |                   |
| 2 Juata        | a starts on r | ow I            |                | L              |                      |          |      |                                     |                   |
|                |               |                 |                |                |                      |          |      |                                     |                   |
| 1 🛟 Data       | a starts on c | olumn 🕂         |                |                |                      |          |      |                                     |                   |
| Concatenate    | worksheets    | and uy to a     | atch columns   | ,              |                      |          |      |                                     |                   |
| Create co      | lumn with     | worksheet n     | ame when conca | it nating      |                      |          |      |                                     |                   |
| Use for all wo | rksheets      |                 |                |                |                      |          | _    |                                     |                   |
|                |               |                 | Restore D      | efault Setting | IS R                 | ack Next |      | Import Can                          | cel H             |

### Excel Import Wizard - Example Column and Row Starts

|         |                        | в                   |            |                |            |            |   |
|---------|------------------------|---------------------|------------|----------------|------------|------------|---|
|         | Table 1World potato pr | oduction, 2010-2014 |            |                |            |            |   |
|         | Country                | 2010                | 2011       | 2012           | 2013       | 2014       |   |
|         |                        |                     |            | Metric tons    |            |            |   |
|         |                        |                     |            |                |            |            |   |
|         | China                  | 66,318,167          | 64,596,119 | 70,223,331     | 68,139,264 | 70,048,000 |   |
|         | Russian Federation     | 33,979,460          | 34,965,160 | 32,870,840     | 36,746,512 | 35,914,240 |   |
|         | India                  | 24,713,200          | 22,488,400 | 24,450,000     | 25,000,000 | 25,000,000 |   |
|         | Ukraine                | 19,838,100          | 17,344,000 | 16,619,500     | 18,453,000 | 20,755,000 |   |
| 9       | United States          | 23,297,460          | 19,862,270 | 20,856,270     | 20,766,100 | 20,680,770 |   |
|         | Poland                 | 24,232,376          | 19,378,860 | 15,523,900     | 13,731,500 | 13,746,000 |   |
|         | Germany                | 13,694,283          | 11,916,834 | 11,491,727     | 10,231,737 | 13,044,000 |   |
| 12      | Netherlands            | 8,126,800           | 7,015,253  | 7,363,000      | 6,468,762  | 7,488,000  |   |
|         | France                 | 6,434,053           | 6,077,891  | 6,874,391      | 6,348,126  | 7,254,221  | N |
| 14      | United Kingdom         | 6,636,000           | 6,649,000  | 6,966,000      | 5,918,000  | 6,000,000  |   |
|         | Canada                 | 4,567,330           | 4,220,430  | 4,705,130      | 5,282,420  | 5,170,790  |   |
| 16      | Turkey                 | 5,370,000           | 5,000,000  | 5,200,000      | 5,300,000  | 4,800,000  |   |
| 17      | Romania                | 3,469,800           | 3,997,057  | 4,077,633      | 3,947,177  | 4,230,210  |   |
| 18      | Iran                   | 3,658,035           | 3,485,814  | 3,756,000      | 3,750,000  | 4,180,000  |   |
| 19      | Bangladesh             | 2,933,000           | 3,216,000  | 2,994,000      | 3,386,000  | 3,908,000  |   |
| 20      | Belgium                | 2,921,900           | 2,564,300  | 2,909,000      | 2,522,095  | 3,229,622  |   |
| 21      | Peru                   | 3,273,820           | 2,681,825  | 3,297,997      | 3,151,355  | 2,996,090  |   |
|         | Colombia               | 2,882,940           | 2,873,870  | 2,834,820      | 2,872,284  | 2,959,380  |   |
| 23      | Brazil                 | 2,561,320           | 2,848,620  | 3,126,410      | 3,047,000  | 2,891,530  |   |
| 24      | Japan                  | 2,898,000           | 2,959,000  | 3,074,000      | 2,929,000  | 2,839,000  |   |
| 25      | Spain                  | 3,078,059           | 2,992,422  | 3,078,140      | 2,790,000  | 2,750,400  |   |
| 26      | Kazakhstan             | 1,692,600           | 2,184,800  | 2,268,800      | 2,308,300  | 2,243,300  |   |
| 27      | Korea                  | 1,870,000           | 2,268,000  | 1,884,000      | 2,023,000  | 2,052,000  |   |
| 28      | Argentina              | 2,220,529           | 2,497,156  | 2,262,120      | 2,094,525  | 2,021,025  |   |
| 29      | Egypt                  | 1,769,910           | 1,903,134  | 1,985,317      | 2,039,351  | 1,950,000  |   |
| 30      | Pakistan               | 1,868,400           | 1,666,100  | 1,721,600      | 1,946,300  | 1,854,700  |   |
| 31      | Italy                  | 2,053,043           | 2,009,851  | 1,855,319      | 1,610,435  | 1,809,097  |   |
| 32      | Algeria                | 1,207,690           | 967,232    | 1,333,465      | 1,879,918  | 1,800,000  |   |
| <u></u> | Haviaa                 | 1 607 017           | 1 600 460  | 1 402 500      | 1 724 000  | 1 73/ 010  |   |
|         | A Detato F             | Production Raw      | Formatted  | Stability Data | 🕀 i 🔳      |            |   |

Example: exploring potato production over time, ensuring food sustainability for citizens.

#### Complexity:

- Column headers start after 1<sup>st</sup> Excel row
- Rows of data separated from column headers

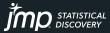

### Excel Import Wizard - Example Column and Row Starts

|     | А                        | в                  | c l        | D          | E          | F          |
|-----|--------------------------|--------------------|------------|------------|------------|------------|
| 4   |                          |                    | -          | D          | E          | F          |
|     | Table 1 World potate pro | duction, 2000, 200 | A          |            |            |            |
| 2   | Country                  | 2010               | 2011       | 2012       | 2013       | 2014       |
| э   |                          |                    |            | memotions  |            |            |
|     |                          |                    |            |            |            |            |
| 5   | China                    | 66,318,167         | 64,596,119 | 70,223,331 | 68,139,264 | 70,048,000 |
| - 5 | Russian Federation       | 00,070,400         | 94,905,100 | 02,070,040 | 00,740,512 | 05,014,240 |
| 7   | India                    | 24,713,200         | 22,488,400 | 24,450,000 | 25,000,000 | 25,000,000 |
| 8   | Ukraine                  | 19,838,100         | 17,344,000 | 16,619,500 | 18,453,000 | 20,755,000 |
| 9   | United States            | 23,297,460         | 19,862,270 | 20,856,270 | 20,766,100 | 20,680,770 |
| 10  | Poland                   | 24,232,376         | 19,378,860 | 15,523,900 | 13,731,500 | 13,746,000 |
| 11  | Germany                  | 13,694,283         | 11,916,834 | 11,491,727 | 10,231,737 | 13,044,000 |
| 12  | Netherlands              | 8,126,800          | 7,015,253  | 7,363,000  | 6,468,762  | 7,488,000  |
| 13  | France                   | 6,434,053          | 6,077,891  | 6,874,391  | 6,348,126  | 7,254,221  |
| 14  | United Kingdom           | 6,636,000          | 6,649,000  | 6,966,000  | 5,918,000  | 6,000,000  |
| 15  | Canada                   | 4,567,330          | 4,220,430  | 4,705,130  | 5,282,420  | 5,170,790  |
| 30  | Tuskau                   | 5 270 000          | E 000.000  | 5 200 000  | E 200.000  | 4 000 000  |

#### Easily managed!

- Column headers start after 1<sup>st</sup> Excel row
- Rows of data separated from column headers

| Excel Import W   | izard              |          |          |          |          |          | _ |                       |
|------------------|--------------------|----------|----------|----------|----------|----------|---|-----------------------|
| - Data Preview — |                    |          |          |          |          |          |   | Worksheets            |
|                  |                    |          |          |          |          |          |   | Custom                |
| F                | Country            | 2010     | 2011     | 2012     | 2013     | 2014     |   | Potato Production     |
| 1                | China              | 66318167 | 64596119 | 70223331 | 68139264 | 70048000 | ^ | Potato Production     |
| 2                | Russian Federation | 33979460 | 34965160 | 32870840 | 36746512 | 35914240 |   | Formatted             |
| 3                | India              | 24713200 | 22488400 | 24450000 | 25000000 | 25000000 |   | Stability Data        |
| 4                | Ukraine            | 19656100 | 17544000 | 10019300 | 18433000 | 20755000 | - | Disorganized          |
| 5                | United States      | 23297460 | 19862270 | 20856270 | 20766100 | 20680770 |   | Numeric and Character |
| 6                | Poland             | 24232376 | 19378860 | 15523900 | 13731500 | 13746000 |   | LIMS (1)              |
| 7                | Germany            | 13694283 | 11916834 | 11491727 | 10231737 | 13044000 |   | LIMS (2)              |
| 8                | Netherlands        | 8126800  | 7015253  | 7363000  | 6468762  | 7488000  |   | LIMS (3)              |
| 9                | France             | 6434053  | 6077891  | 6874391  | 6348126  | 7254221  |   | LIMS (4)<br>LIMS (5)  |
| 10               | United Kingdom     | 6636000  | 6649000  | 6966000  | 5918000  | 6000000  |   | Experiment            |
| 11               | Canada             | 4567330  | 4220430  | 4705130  | 5282420  | 5170790  |   | Power Converter       |
| 12               | Turkey             | 5370000  | 5000000  | 5200000  | 5300000  | 4800000  |   | Process Worksheet     |

| Individual Worksheet Settings                   | Preview Pane Refresh                              |
|-------------------------------------------------|---------------------------------------------------|
| ✓ Worksheet contains column headers             | <ul> <li>Update settings on any change</li> </ul> |
| 2 🗧 Column headers start on row                 | Update now                                        |
| 1 Number of rows with column headers            | Show all rows                                     |
| 5 🗧 Data starts on row                          |                                                   |
| 1 🗧 Data starts on column                       |                                                   |
| Concatenate worksheets and try to match columns |                                                   |
| Create column with worksheet name when conca    | tenating                                          |
| ✓ Use for all worksheets                        |                                                   |
| Restore Default Settings                        | Back Next                                         |

### Why Do We Need a Wizard Anyway?

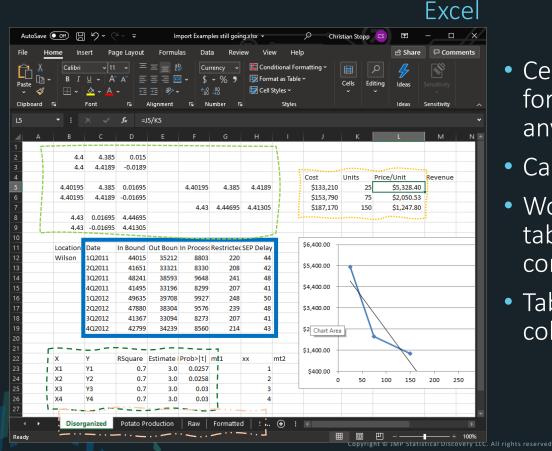

- Cell-based properties, formulas, etc. can differ between any pair of cells
- Can contain multiple worksheets
- Worksheet can contain multiple tables...or random content...anywhere
- Tables can have multiple rows of column headers

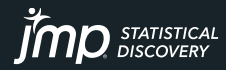

# Why Do We Need a Wizard Anyway?

| 🖽 Disorganized - JMP Pro [2] — 🗆 🔿                                                  |                  |            |        |          |           |            |            |           |    |  |  |  |
|-------------------------------------------------------------------------------------|------------------|------------|--------|----------|-----------|------------|------------|-----------|----|--|--|--|
| <u>File Edit Tables Rows Cols DOE Analyze Graph Tools Add-Ins View Window H</u> elp |                  |            |        |          |           |            |            |           |    |  |  |  |
|                                                                                     |                  |            |        |          |           |            |            |           |    |  |  |  |
| <ul> <li>Disorganized</li> </ul>                                                    | $\triangleright$ | <          |        |          |           |            |            |           |    |  |  |  |
| Source                                                                              |                  | <b>, ,</b> | Date   | In Bound | Out Bound | In Process | Restricted | SEP Delay |    |  |  |  |
|                                                                                     | =                | 1          | 1Q2011 | 44015    | 35212     | 8803       | 220        | 44        |    |  |  |  |
| Columns (6/0)                                                                       |                  | 2          | 2Q2011 | 41651    | 33321     | 8330       | 208        | 42        |    |  |  |  |
| ۹                                                                                   |                  | 3          | 3Q2011 | 48241    | 38593     | 9648       | 241        | 48        |    |  |  |  |
| Dute                                                                                | ^                | 4          | 4Q2011 | 41495    | 33196     | 8299       | 207        | 41        |    |  |  |  |
| In Bound                                                                            |                  | 5          | 1Q2012 | 49635    | 39708     | 9927       | 248        | 50        |    |  |  |  |
| Out Bound In Process                                                                |                  |            | 6      | 2Q2012   | 47880     | 38304      | 9576       | 239       | 48 |  |  |  |
| A Restricted                                                                        |                  | 7          | 3Q2012 | 41367    | 33094     | 8273       | 207        | 41        |    |  |  |  |
| _                                                                                   | ~                | 8          | 4Q2012 | 42799    | 34239     | 8560       | 214        | 43        |    |  |  |  |
| <ul> <li>Rows</li> </ul>                                                            | ٦                |            |        |          |           |            |            |           |    |  |  |  |
|                                                                                     | 8                |            |        |          |           |            |            |           |    |  |  |  |
|                                                                                     | 0                |            |        |          |           |            |            |           |    |  |  |  |
|                                                                                     | 0                |            |        |          |           |            |            |           |    |  |  |  |
|                                                                                     | 0                |            |        |          |           |            |            |           |    |  |  |  |
| caberea                                                                             | Ĭ                |            |        |          |           |            |            |           |    |  |  |  |
|                                                                                     |                  |            | <      |          |           |            |            |           | >  |  |  |  |

- Contains a single table
  - Each column reflects a single attribute or measure across all rows

Each row is a single unit or observation, e.g. one experimental run, one wafer, one patient, one patient visit, etc.\*

Ideally each row has a unique ID, i.e. one or multiple column values making it distinct from the other rows

**☆** □ ▼

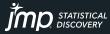

### Excel $\rightarrow$ JMP

#### Have the End Goal in Mind

JMP Documentation: "Before you import a worksheet, open the spreadsheet in Excel and decide how you want the data to be structured in the final data table."

| 프 플 환 <u>Currison</u> <u>B</u> Conditional Formating*<br>플 플 플 B · S · 96, 9 B Formating*<br>프 프 아· 영국 B Formating*<br>Jugentert 5 Number 5 Sofes<br>uS//S D E F G H I J K |                      |
|----------------------------------------------------------------------------------------------------|----------------------|
| 正正多》 영화 聞Cell Syles - Cells Coll<br>Jugement 5 Number 6 Syles<br>=15/K5                                                                                                    | ng Ideas Sensitivity |
| Alignment & Number & Styles<br>=15/KS                                                                                                    | Ideas Sensitivity    |
|                                                                                                    |                      |
| E E G H I J K                                                                                                    |                      |
|                                                                                                    | L M                  |
|                                                                                                    |                      |
| 0.015                                                                                                    |                      |
| .0189                                                                                                    |                      |
|                                                                                                    | rice/Unit Revenue    |
| 01695 4.40195 4.385 4.4189 \$133,210 25                                                                                                    | \$5,328.40           |
| 11695 \$153,790 75                                                                                                    | \$2,050.53           |
| 4.43 4.44695 4.41305 \$187,170 150                                                                                                    | \$1,247.80           |
| 1305                                                                                                    |                      |
| 1303                                                                                                    |                      |
| ound Out Boun In Process Restricter SEP Delay \$6,400.00                                                                                                    |                      |
| 4015 35212 8803 220 44                                                                                                    |                      |
| 1651 33321 8330 208 42 \$5,400.00                                                                                                    |                      |
| 18241 38593 9648 241 48                                                                                                    |                      |
| 11495 33196 8299 207 41 \$4,400.00                                                                                                    | 🛄 Di                 |
| 19635 39708 9927 248 50                                                                                                    |                      |
| 17880 38304 9576 239 48 \$3,400.00                                                                                                    | <u>File</u>          |
| 1367 33094 8273 207 41                                                                                                    | 1 2000 2             |
| 2799 34239 8560 214 43 \$2 Chart Area                                                                                                    | i 🚑 ۱                |
|                                                                                                    |                      |
| \$1,400.00                                                                                                    | Disc                 |
| uare Estimate Prob> t  mt1 xx mt2                                                                                                    |                      |
| 0.7 3.0 0.0257 1 \$400.00                                                                                                    |                      |
|                                                                                                    | 100 150              |
| 0.7 3.0 0.03 3                                                                                                    | Col.                 |
| 0.7 3.0 0.03 4                                                                                                    | Colu                 |
|                                                                                                    | ٩                    |
| ato Production Raw Formatted 1 🕣 🗄 📧                                                                                                    |                      |
|                                                                                                    | 🗉 – — 🖬 🖬 Date       |
|                                                                                                    | 🚽 In B               |
|                                                                                                    |                      |
|                                                                                                    | 🚄 Out                |
|                                                                                                    | 🦯 In P               |
|                                                                                                    | A Rest               |
|                                                                                                    | SEP                  |

Generally depends on the analyses you intend to do...but mostly requires "JMP" properties as outlined earlier.

| 🛄 Disorganized                          | - JN | 1P Pro [2]                |                        |                   |                                   |                              |                  | - 0            | ×     |
|-----------------------------------------|------|---------------------------|------------------------|-------------------|-----------------------------------|------------------------------|------------------|----------------|-------|
| <u>F</u> ile <u>E</u> dit <u>T</u> able | s .  | <u>R</u> ows <u>C</u> ols | <u>D</u> OE <u>A</u> n | alyze <u>G</u> ra | ph T <u>o</u> ols A               | Add-I <u>n</u> s <u>V</u> ie | w <u>W</u> indow | v <u>H</u> elp |       |
| - 🔛 🚰 🔛                                 | Ж    | 🗈 🖺 🔁                     | ≙ ₌!                   |                   | <b>⊨</b> <u></u> <sup>y</sup> x ≽ | Z                            |                  |                |       |
| <ul> <li>Disorganized</li> </ul>        | Þ    | ۹ 🗸 📘                     |                        |                   |                                   |                              |                  |                |       |
| Source                                  | 1    | • <                       | Date                   | In Bound          | Out Bound                         | In Process                   | Restricted       | SEP Delay      |       |
|                                         | =    | 1                         | 1Q2011                 | 44015             | 35212                             | 8803                         | 220              | 44             |       |
| Columns (6/0)                           | -    | 2                         | 2Q2011                 | 41651             | 33321                             | 8330                         | 208              | 42             |       |
| ۹                                       |      | 3                         | 3Q2011                 | 48241             | 38593                             | 9648                         | 241              | 48             |       |
| i 💼 Date                                | ^    | 4                         | 4Q2011                 | 41495             | 33196                             | 8299                         | 207              | 41             |       |
| In Bound Out Bound                      |      | 5                         | 1Q2012                 | 49635             | 39708                             | 9927                         | 248              | 50             |       |
| In Process                              |      | 6                         | 2Q2012                 | 47880             | 38304                             | 9576                         | 239              | 48             |       |
| A Restricted                            |      | 7                         | 3Q2012                 | 41367             | 33094                             | 8273                         | 207              | 41             |       |
| SEP Delay                               | ~    | 8                         | 4Q2012                 | 42799             | 34239                             | 8560                         | 214              | 43             |       |
| Rows                                    |      |                           |                        |                   |                                   |                              |                  |                |       |
| All rows                                | 8    |                           |                        |                   |                                   |                              |                  |                |       |
| Selected                                | 0    |                           |                        |                   |                                   |                              |                  |                |       |
| Excluded<br>Hidden                      | 0    |                           |                        |                   |                                   |                              |                  |                |       |
| Labeled                                 | 0    |                           |                        |                   |                                   |                              |                  |                |       |
|                                         |      |                           |                        |                   |                                   |                              |                  |                |       |
|                                         |      |                           | <                      |                   |                                   |                              |                  |                | >     |
|                                         |      |                           |                        |                   |                                   |                              |                  | ۵              | 🗆 🔻 🔡 |

ICAI

DISCOVERY

### Excel $\rightarrow$ JMP

#### Have the End Goal in Mind

JMP Documentation: "Before you import a worksheet, open the spreadsheet in Excel and decide how you want the data to be structured in the final data table."

| Paste 🗳 | Calibri<br>B I |          | · A' =   | Formu<br>= = 2<br>= = 2<br>Mignment | ₽<br>■ - \$<br>- % | a Revi<br>rrency ~<br>~%9<br>-∰<br>umber ? | 🔛 Con<br>🔛 Form<br>🔝 Cell | ditional F<br>nat as Tab |                |       | Eting<br>Iting<br>Ideas | و<br>Sens<br>Sens |
|---------|----------------|----------|----------|-------------------------------------|--------------------|--------------------------------------------|---------------------------|--------------------------|----------------|-------|-------------------------|-------------------|
|         |                |          |          |                                     |                    |                                            |                           |                          |                |       |                         |                   |
| A       | В              | c        | D        | E                                   | F                  | G                                          | н                         | 1                        | J              | К     | L                       |                   |
| 2       | 4.4            | 4,385    | 0.015    |                                     |                    |                                            |                           |                          |                |       |                         |                   |
| 3       | 4.4            | 4,4189   |          |                                     |                    |                                            |                           |                          |                |       |                         |                   |
| 4       |                |          |          |                                     |                    |                                            |                           |                          | Cost           | Units | Price/Unit              | Rev               |
| 5       | 4.40195        | 4.385    | 0.01695  |                                     | 4.40195            | 4.385                                      | 4.4189                    |                          | \$133,210      | 25    | \$5,328.40              | 1                 |
| 5       | 4.40195        | 4.4189   | -0.01695 |                                     |                    |                                            |                           |                          | \$153,790      | 75    | \$2,050.53              |                   |
| 7       |                |          |          |                                     | 4.43               | 4.44695                                    | 4.41305                   |                          | \$187,170      | 150   | \$1,247.80              |                   |
| 3       | 4.43           | 0.01695  | 4.44695  |                                     |                    |                                            |                           |                          |                |       |                         |                   |
| •       | 4.43           | -0.01695 | 4.41305  |                                     |                    |                                            |                           |                          |                |       |                         |                   |
| 0       |                |          |          |                                     |                    |                                            |                           |                          | \$6,400.00 -   |       |                         |                   |
| 1       | Location       | Date     |          |                                     | In Proces          |                                            |                           |                          | \$6,400.00     |       |                         |                   |
| 2       | Wilson         | 10,2011  | 44015    | 35212                               | 8803               | 220                                        | 44                        |                          |                |       |                         |                   |
| 3       |                | 202011   | 41651    | 33321                               | 8330               | 208                                        | 42                        |                          | \$5,400.00     | 1     |                         | _                 |
| 4       |                | 3Q2011   | 48241    | 38593                               | 9648               | 241                                        | 48                        |                          |                | 1     |                         |                   |
| 5       |                | 402011   | 41495    | 33196                               |                    | 207                                        | 41                        |                          | \$4,400.00     | 1     |                         | 1 6               |
| 6       |                | 1Q2012   | 49635    | 39708                               | 9927               | 248                                        | 50                        |                          |                |       |                         |                   |
| 7       |                | 202012   | 47880    | 38304                               | 9576               | 239                                        | 48                        |                          | \$3,400.00     |       | \                       | E                 |
| 8       |                | 3Q2012   | 41367    | 33094                               | 8273               | 207                                        | 41                        |                          |                |       | $\backslash$            | :                 |
| 9       |                | 402012   | 42799    | 34239                               | 8560               | 214                                        | 43                        |                          | \$2 Chart Area |       |                         |                   |
| 0       |                |          |          |                                     |                    |                                            |                           |                          |                | _     | $\sim$                  |                   |
| 1       |                |          |          |                                     |                    |                                            |                           |                          | \$1,400.00     |       | 1                       |                   |
| 2       | x              | Y        |          |                                     | Prob> t            | mt1                                        | xx                        | mt2                      |                |       | \.<br>\.                | 1                 |
| 3       | X1             | Y1       | 0.7      | 3.0                                 | 0.0257             |                                            | 1                         |                          | \$400.00       |       |                         |                   |
| 4       | X2             | Y2       | 0.7      | 3.0                                 |                    |                                            | 2                         |                          | 0              | 50    | 100 150                 |                   |
| 5       | X3             | ¥3       | 0.7      | 3.0                                 |                    |                                            | 3                         |                          | -              |       |                         |                   |
|         | X4             | ¥4       | 0.7      | 3.0                                 | 0.03               |                                            | 4                         |                          |                |       |                         |                   |
| 6<br>7  |                |          |          |                                     |                    |                                            |                           |                          |                |       |                         |                   |

What can I do in the Excel Import Wizard to achieve this?

What can I do using the options in JMP under Tables to achieve this?

Generally depends on the analyses you intend to do...but mostly requires "JMP" properties as outlined earlier.

| 🔛 Disorganized - J                       | MP Pro [2]                |                       |                   |                        |                              |                   | - 🗆            | ×          |
|------------------------------------------|---------------------------|-----------------------|-------------------|------------------------|------------------------------|-------------------|----------------|------------|
| <u>F</u> ile <u>E</u> dit <u>T</u> ables | <u>R</u> ows <u>C</u> ols | DOE <u>A</u> n        | alyze <u>G</u> ra | ph T <u>o</u> ols A    | Add-I <u>n</u> s <u>V</u> ie | ew <u>W</u> indov | v <u>H</u> elp |            |
| - 🔛 😂 💕 🔜   3                            | 6 🗈 🛍 🗐                   | <b>A ,</b> I <b>i</b> |                   | <b>⊨</b> <u>⊻</u> x ≽= | Z                            |                   |                |            |
| ▼ Disorganized                           | ۹ 🖉 🖻                     |                       |                   |                        |                              |                   |                |            |
| Source                                   |                           | Date                  | In Bound          | Out Bound              | In Process                   | Restricted        | SEP Delay      |            |
|                                          | 1                         | 1Q2011                | 44015             | 35212                  | 8803                         | 220               | 44             |            |
| Columns (6/0)                            | 2                         | 2Q2011                | 41651             | 33321                  | 8330                         | 208               | 42             |            |
| ۹                                        | 3                         | 3Q2011                | 48241             | 38593                  | 9648                         | 241               | 48             |            |
| 🖬 Date 🔷 🗠                               | 4                         | 4Q2011                | 41495             | 33196                  | 8299                         | 207               | 41             |            |
| 🚄 In Bound                               | 5                         | 1Q2012                | 49635             | 39708                  | 9927                         | 248               | 50             |            |
| Out Bound                                | 6                         | 2Q2012                | 47880             | 38304                  | 9576                         | 239               | 48             |            |
| Restricted                               | 7                         | 3Q2012                | 41367             | 33094                  | 8273                         | 207               | 41             |            |
| SEP Delay                                |                           | 4Q2012                | 42799             | 34239                  | 8560                         | 214               | 43             |            |
| Rows                                     |                           |                       |                   |                        |                              |                   |                |            |
| All rows 8                               | 1                         |                       |                   |                        |                              |                   |                |            |
| Selected 0                               |                           |                       |                   |                        |                              |                   |                |            |
| Excluded 0                               |                           |                       |                   |                        |                              |                   |                |            |
| Hidden 0<br>Labeled 0                    |                           |                       |                   |                        |                              |                   |                |            |
| Labeleu V                                |                           |                       |                   |                        |                              |                   |                |            |
|                                          |                           | <                     |                   |                        |                              |                   |                | >          |
|                                          | _                         |                       |                   |                        |                              |                   | \$             | <b>•</b> • |

### More Excel Import Wizard Examples Let's Roll!

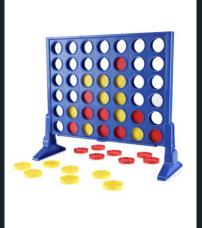

Simple Import Let's explore several examples building in Excel complexity

#### Along the way we'll also:

- See some JMP data tips
- Use some data to easily generate related reports

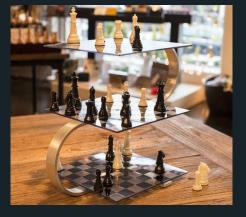

Complex Import

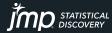

### What's Behind that Next Button?

#### Managing Merged Cells and...

|    | В        | С      | D          | E            | F           | G          | Н         | I. | N |
|----|----------|--------|------------|--------------|-------------|------------|-----------|----|---|
| 1  |          |        |            |              |             |            |           |    |   |
| 2  |          | Byron  | Wingerd: ( | Quarterly Tr | ansaction S | ummary     |           | K  |   |
| 3  |          |        |            | Move Order   | s           | Excep      | tions     |    |   |
| 4  | Location | Date   | In Bound   | Out Bound    | In Process  | Restricted | SEP Delay |    |   |
| 5  |          | Q12011 | 44015      | 35212        | 8803        | 220        | 44        |    |   |
| 6  |          | Q22011 | 41651      | 33321        | 8330        | 208        | 42        |    |   |
| 7  |          | Q32011 | 48241      | 38593        | 9648        | 241        | 48        |    |   |
| 8  |          | Q42011 | 41495      | 33196        | 8299        | 207        | 41        |    |   |
| 9  |          | Q12012 | 49635      | 39708        | 9927        | 248        | 50        |    |   |
| 10 |          | Q22012 | 47880      | 38304        | 9576        | 239        | 48        |    |   |
| 11 |          | Q32012 | 41367      | 33094        | 8273        | 207        | 41        |    |   |
| 12 | Wilson   | Q42012 | 42799      | 34239        | 8560        | 214        | 43        |    |   |
| 13 |          | Q12011 | 54180      | 43344        | 10836       | 271        | 54        |    |   |
| 14 |          | Q22011 | 52755      | 42204        | 10551       | 264        | 53        |    |   |
| 15 |          | Q32011 | 59377      | 47502        | 11875       | 297        | 59        |    |   |
| 16 |          | Q42011 | 58810      | 47048        | 11762       | 294        | 59        |    |   |
| 17 |          | Q12012 | 53805      | 43044        | 10761       | 269        | 54        |    |   |
| 18 |          | Q22012 | 54808      | 43846        | 10962       | 274        | 55        |    |   |
| 19 |          | Q32012 | 57855      | 46284        | 11571       | 289        | 58        |    |   |
| 20 | LeGrange | Q42012 | 55178      | 44142        | 11036       | 276        | 55        |    |   |
| 21 |          | Q12011 | 38884      | 31107        | 7777        | 194        | 39        |    |   |
| 22 |          | Q22011 | 40464      | 32371        | 8093        | 202        | 40        |    |   |
| 23 |          | Q32011 | 38998      | 31198        | 7800        | 195        | 39        |    |   |
| 24 |          | Q42011 | 42547      | 34038        | 8509        | 213        | 43        |    |   |
| 25 |          | Q12012 | 45474      | 36379        | 9095        | 227        | 45        |    |   |
| 26 |          | Q22012 | 42945      | 34356        | 8589        | 215        | 43        |    |   |
| 27 |          | Q32012 | 45525      | 36420        | 9105        | 228        | 46        |    |   |
| 28 | Olester  | Q42012 | 45977      | 36782        | 9195        | 230        | 46        |    |   |
| 29 |          |        |            |              |             |            |           |    |   |
| 30 |          |        |            |              |             |            |           |    |   |

Example: monitoring transaction order flow

#### Managed:

 Column headers & data start after 1<sup>st</sup> Excel row

#### Complexity:

- Multiple rows for column headers?
- Merged cells

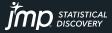

# What's Behind that Next Button?

#### Managing Merged Cells and...

|    | Α | В        | С      | D        | E            | F           | G          | Н         | l. |  |
|----|---|----------|--------|----------|--------------|-------------|------------|-----------|----|--|
| 1  |   |          |        |          |              |             |            |           |    |  |
| 2  |   |          | Byron  | Wingerd: | Quarterly Tr | ansaction S | ummary     |           |    |  |
| 3  |   |          |        |          | Move Order   | s           | Excep      | tions     |    |  |
| 4  |   | Location | Date   | In Bound | Out Bound    | In Process  | Restricted | SEP Delay |    |  |
| 5  |   |          | Q12011 | 44015    | 35212        | 8803        | 220        | 44        |    |  |
| 6  |   |          | Q22011 | 41651    | 33321        | 8330        | 208        | 42        |    |  |
| 7  |   |          | Q32011 | 48241    | 38593        | 9648        | 241        | 48        |    |  |
| 8  |   |          | Q42011 | 41495    | 33196        | 8299        | 207        | 41        |    |  |
| 9  |   |          | Q12012 | 49635    | 39708        | 9927        | 248        | 50        |    |  |
| 10 |   |          | Q22012 | 47880    | 38304        | 9576        | 239        | 48        |    |  |
| 11 |   |          | Q32012 | 41367    | 33094        | 8273        | 207        | 41        |    |  |
| 12 |   | Wilson   | Q42012 | 42799    | 34239        | 8560        | 214        | 43        |    |  |
| 13 |   |          | 012011 | 54180    | 43344        | 10836       | 271        | 54        |    |  |
| 14 |   |          | 222011 | 52755    | 42204        | 10551       | 264        | 53        |    |  |
| 15 |   |          | 032011 | 59377    | 47502        | 11875       | 297        | 59        |    |  |
| 16 |   |          | 242011 | 58810    | 47048        | 11762       | 294        | 59        |    |  |
| 17 |   |          | 012012 | 53805    | 43044        | 10761       | 269        | 54        |    |  |
| 18 |   |          | 022012 | 54808    | 43846        | 10962       | 274        | 55        |    |  |
| 19 |   |          | 232012 | 57855    | 46284        | 11571       | 289        | 58        |    |  |
| 20 |   | LeGrange | 242012 | 55178    | 44142        | 11036       | 276        | 55        |    |  |
| 21 |   |          | 12011  | 20004    | 21107        |             | 104        | 20        |    |  |

#### Tackled!

- Multiple rows for column headers?
- Merged cells

| Þ  | Location | Date   | In Bound | Out<br>Bound | In<br>Process | Restricted | SEP<br>Delay |  |  |
|----|----------|--------|----------|--------------|---------------|------------|--------------|--|--|
| 1  | Wilson   | Q12011 | 44015    | 35212        | 8803          | 220        | 44           |  |  |
| 2  | Wilson   | Q22011 | 41651    | 33321        | 8330          | 208        | 42           |  |  |
| 3  | Wilson   | Q32011 | 48241    | 38593        | 9648          | 241        | 48           |  |  |
| 4  | Wilson   | Q42011 | 41495    | 33196        | 8299          | 207        | 41           |  |  |
| 5  | Wilson   | Q12012 | 49635    | 39708        | 9927          | 248        | 50           |  |  |
| 6  | Wilson   | Q22012 | 47880    | 38304        | 9576          | 239        | 48           |  |  |
| 7  | Wilson   | Q32012 | 41367    | 33094        | 8273          | 207        | 41           |  |  |
| 8  | Wilson   | Q42012 | 42799    | 34239        | 8560          | 214        | 43           |  |  |
| 9  | LeGrange | Q12011 | 54180    | 43344        | 10836         | 271        | 54           |  |  |
| 10 | LeGrange | Q22011 | 52755    | 42204        | 10551         | 264        | 53           |  |  |
| 11 | LeGrange | Q32011 | 59377    | 47502        | 11875         | 297        | 59           |  |  |
| 12 | LeGrange | Q42011 | 58810    | 47048        | 11762         | 294        | 59           |  |  |
| 13 | LeGrange | Q12012 | 53805    | 43044        | 10761         | 269        | 54           |  |  |
|    |          |        |          |              |               |            |              |  |  |

| Individual Worksheet Settings                         | Preview Pane Refresh                              |
|-------------------------------------------------------|---------------------------------------------------|
| <ul> <li>Worksheet contains column headers</li> </ul> | <ul> <li>Update settings on any change</li> </ul> |
| 3 Column headers start on row                         | Update now                                        |
| 1 🗧 Number of rows with column headers 🕌              | Show all rows                                     |
| 4 🗧 Data starts on row                                |                                                   |
| 그 Data starts on column 다                             |                                                   |
| Concatenate worksheets and try to match columns       |                                                   |
| Create column with worksheet name when conca          | tenating Next                                     |
| <ul> <li>Use for all worksheets</li> </ul>            | INEXT                                             |

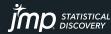

### What's Behind that Next Button? Managing Merged Cells & Sneaky Data

| Data Preview - |                          |                  |                |                |                |            |              |                         |              |      | - Data Preview - |            |           |           |              |               |                |              |                |                              | _   |
|----------------|--------------------------|------------------|----------------|----------------|----------------|------------|--------------|-------------------------|--------------|------|------------------|------------|-----------|-----------|--------------|---------------|----------------|--------------|----------------|------------------------------|-----|
| F              | Location                 | Date             | In Bound       | Out<br>Bound   | In<br>Process  | Restricted | SEP<br>Delay |                         |              |      |                  |            | Date      | In Bound  | Out<br>Bound | In<br>Process | Restricte<br>d | SEP<br>Delay | Column 8       | Degree                       |     |
|                |                          | C12011           | 44015          | 35212          | 8803           | 220        | 44           | 4                       |              | ^    |                  | Wilson     | C22011    | 41651     | 33321        | 8330          | 208            | 42           | Column a       | Degree                       | +   |
|                |                          | C22011           | 41651          | 33321          | 8330           | 208        | 42           | 2                       |              |      |                  | 2          | C32011    | 48241     | 38593        | 9648          | 241            | 48           |                | Business                     | N   |
|                |                          | C32011<br>C42011 | 48241<br>41495 | 38593<br>33196 | 9648<br>8299   | 241<br>207 | 48           | 8                       |              |      |                  | 3          | C 12011   | 41495     | 33196        | 8299          | 207            | 41           |                |                              | +   |
|                |                          | C12012           | 49635          | 39708          | 9927           | 248        | 50           | 0                       |              |      |                  | 4          | C12012    | 49635     | 39708        | 9927          | 248            | 50           |                | Communications               | ; 1 |
|                | 5 Wilson                 | C22012           | 47880          | 38304          | 9576           | 239        | 48           | 8                       |              |      |                  | 5          | C22012    | 47880     | 38304        | 9576          | 239            | 48           |                | •                            |     |
|                |                          | C32012           | 41367          | 33094          | 8273           | 207        | 41           | 1                       |              |      |                  | 5          | C32012    | 41367     | 33094        | 8273          | 207            | 41           |                | <ul> <li>CompMath</li> </ul> | 5   |
|                |                          | C42012           | 42799          | 34239          | 8560           | 214        | 43           | 3                       |              |      |                  | 7          | C 42012   | 42799     | 34239        | 8560          | 214            | 43           |                | •                            |     |
|                |                          | C12011           | 54180          | 43344          | 10836          | 271        | 54           |                         |              |      |                  | 8 LeGrange | C12011    | 54180     | 43344        | 10836         | 271            | 54           |                | Education                    | 1   |
|                | D LeGrange<br>1 LeGrange | C22011<br>C32011 | 52755<br>59377 | 42204<br>47502 | 10551<br>11875 | 264<br>297 | 53<br>59     |                         |              |      |                  | 9          | C22011    | 52755     | 42204        | 10551         | 264            | 53           |                | •                            |     |
|                |                          | C42011           | 58810          | 47 302         | 11762          | 297        | 59           |                         |              |      | 1                | 0          | C32011    | 59377     | 47502        | 11875         | 297            | 59           |                | Engineering                  |     |
|                | 8 LeGrange               | C12012           | 53805          | 43044          | 10761          | 269        | 54           |                         |              |      | 1                |            | C42011    | 58810     | 47048        | 11762         | 294            | 59           |                | •                            |     |
|                | 4 LeGrange               | C22012           | 54808          | 43846          | 10962          | 274        | 55           | 5                       |              |      | 1                | 2          | C12012    | 53805     | 43044        | 10761         | 269            | 54           |                | Liberal Arts                 |     |
| 1              |                          | C32012           | 57855          | 46284          | 11571          | 289        | 58           | 8                       |              |      | 1                | 3          | C22012    | 54808     | 43846        | 10962         | 274            | 55           |                | •                            |     |
| Individu       | 6 LeGrange<br>al Works   | C42012           | 55178          | 44142          | 11036          | 276        | 55<br>Dre    | s<br>review Pane Refres | sh           |      | Individu         | ual Works  | hast Set  | tings     | 10001        |               | 200            | raviaw       | Pane Refresh   |                              | Ĩ   |
| mannae         |                          | meet 5           | cungs          |                |                |            | T            | review Functivenes      | 311          |      | [ maividu        | Idi WUIKS  | neet sei  | ungs —    |              |               | - The          | Teview i     | rane kenesi    |                              |     |
| Trea           | t multipl                | e colu           | mn hea         | der line       | s as hie       | rarchies   |              | / Update settings       | on any chang | ge 👘 | Trea             | t multipl  | e colum   | nn headei | r lines as   | hierarc       | hies 🛛 🖸       | 🗸 Upda       | ate settings o | on any chang                 | g   |
| 🖌 Rep          | licate dat               | ta in sp         | oanned i       | rows           |                |            | U            | lpdate now              |              |      | 🗌 Rep            | licate dat | ta in spa | inned rov | vs           |               | l              | Update i     | now            |                              |     |
| 🖌 Sup          | press hid                | lden ro          | WS .           |                |                |            |              | Show all rows           |              |      | 🗸 Sup            | press hid  | den rov   | vs        |              |               | Шг             | Show         | v all rows     |                              |     |
| 🖌 Sup          | press hid                | lden ci          | olumns         |                |                |            |              |                         |              |      | 🗌 Sup            | press hid  | den col   | umns      |              |               |                |              | - an rows      |                              | _   |
| 🖌 Sup          | press em                 | pty co           | lumns          |                |                |            | DA           | Advanced Options        | 5            |      | 🗌 Sup            | press em   | pty colu  | umns      |              |               |                | Advanc       | ed Options     |                              |     |
| •              | Data en                  | ds wit           | h row 占        | £              |                |            |              |                         |              |      | · ·              | Data en    | ds with   | row 🖧     |              |               |                |              |                |                              |     |
|                | Data en                  | ids wit          | h colum        | n 🕂            |                |            | <b>γ</b> ι   | Default se              | -            |      |                  | Data en    | ds with   | column    | 4-           |               |                |              |                |                              |     |
|                |                          |                  |                |                |                |            |              | Check                   | ed           |      |                  |            |           |           | -            |               |                |              |                |                              |     |
| 🗸 Use fo       | or all wor               | kshee            | ts             |                |                |            |              |                         |              |      | ✓ Use fo         | or all wor | ksheets   |           |              |               |                |              |                |                              |     |

### Multiple Tables in One Worksheet Two Tables, One Column Header Row

## Example: semiconductor process control monitoring data

#### Complexity:

Two tables in one worksheet
Only one row of column labels
Column labels below one table

|    | E          | F         | G        | Н        | I        | J        | K        | / L      | M         | N        | 0        | P     |
|----|------------|-----------|----------|----------|----------|----------|----------|----------|-----------|----------|----------|-------|
| 1  |            | Test      |          |          |          |          |          |          | est Group | 1        |          |       |
| 2  |            | Low Spec  | 104.41   | 164.39   | 136.12   | 96.59    | 118.68   | 59.62    | -54.43    | 97.32    | 139.2    | 95    |
| 3  |            | High Spec | 131.89   | 429.65   | 1067.01  | 130.9    | 141.9    | 67.2     | 531.91    | 144.29   | 145.41   | . 115 |
| 4  | File       | Serial#   | NPN1     | PNP1     | PNP2     | NPN2     | PNP      | IVP1     | PNP4      | NPN3     | IVP2     | NPN4  |
| 5  | AA00001390 | 42        | 114.5558 | 322.6168 | 469.3903 | 115.9585 | 130.3788 | 73.48429 | 262.3514  | 119.4785 | 139.5888 | 105.3 |
| 6  | AA00001390 | 43        | 120.0437 | 333.1281 | 437.7811 | 120.9741 | 132.7369 | 75.60749 | 269.9501  | 122.255  | 144.6335 | 110.6 |
| 7  | AA00001390 | 44        | 114.9265 | 348.9788 | 532.1281 | 117.7531 | 136.832  | 73.33047 | 273.2739  | 120.0331 | 136.3693 | 105.7 |
| 8  | AA00001390 | 45        | 111.7564 | 268.5481 | 373.0586 | 114.0926 | 136.9692 | 75.76474 | 236.9356  | 116.9701 | 146.4774 | 103.5 |
| 9  | AA00001390 | 46        | 111.5451 | 295.0732 | 338.9007 | 113.7781 | 136.6226 | 70.5461  | 244.3806  | 116.215  | 132.3285 | 103.5 |
| 10 | AA00002265 | 47        | 113.5236 | 323.8333 | 469.9922 | 116.488  | 137.4804 | 72.94513 | 267.186   | 120.041  | 138.5667 | 104.3 |
| 11 | AA00002265 | 48        | 111.7493 | 369.3205 | 563.0845 | 115.9353 | 138.094  | 75.67565 | 290.7748  | 115.5722 | 151.04   | 105.2 |
| 12 | AA00002265 | 49        | 114.4114 | 342.9874 | 479.3781 | 115.7628 | 142.1059 | 76.48749 | 282.5898  | 118.9923 | 145.8562 | 104.8 |
| 13 | AA00002265 | 50        | 118.4898 | 315.5224 | 530.2656 | 116.3478 | 134.75   | 66.45725 | 258.2389  | 120.9283 | 131.3656 | 106.7 |

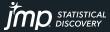

### Multiple Tables in One Worksheet Two Tables, One Column Header Row

|      |              |               |                  |                 |                    |     |            |            |                         |     |        |     |       |          |           | м        |             |             |       |
|------|--------------|---------------|------------------|-----------------|--------------------|-----|------------|------------|-------------------------|-----|--------|-----|-------|----------|-----------|----------|-------------|-------------|-------|
|      |              |               |                  | 1               |                    |     | Test       |            |                         |     |        |     |       |          | Т         | est Grou | 01          |             |       |
|      |              |               |                  | 2               |                    | Ŀ   | ow Spec    | 104.41     | 164.39                  | -1  | 136.12 |     | 96.59 | 118.68   | 59.62     | -54.4    | 3 97.32     | 139.2       | 95    |
|      |              |               |                  | з               |                    | н   | igh Spec   | 131.89     | 429.65                  | 10  | 067.01 |     | 130.9 | 141.9    | 67.2      | 531.9    | 144.29      | 145.41      | 115   |
|      |              |               |                  | 4 File          |                    |     | Serial#    | NPN1       | PNP1                    | PNF | 2      | NPN | 2     | PNP3     | IVP1      | PNP4     | NPN3        | IVP2        | NPN4  |
|      |              |               |                  | 5 AA            | 0001390            | )   | 42         | 114.5558   | 322.6168                | 469 | 9.3903 | 115 | .9585 | 130.3788 | 73.48429  | 262.351  | 119.4785    | 139.5888    | 105.3 |
|      |              |               |                  | 6 AA            | 0001390            | )   | 43         | 120.0437   | 333.1281                | 437 | 7.7811 | 120 | .9741 | 132.7369 | 75.60749  | 269.950  | 1 122.255   | 144.6335    | 110.6 |
|      |              |               |                  | 7 AA            | 0001390            | )   | 44         | 114.9265   | 348.9788                | 532 | 2.1281 | 117 | .7531 | 136.832  | 73.33047  | 273.273  | 9 120.0331  | 136.3693    | 105.7 |
|      |              |               |                  | 8 AA            | 0001390            | )   | 45         | 111.7564   | 268.5481                | 373 | 3.0586 | 114 | .0926 | 136.9692 | 75.76474  | 236.935  | 5 116.9701  | 146.4774    | 103.5 |
|      |              |               |                  | 9 AA            | 0001390            | )   | 46         | 111.5451   | 295.0732                | 338 | 3.9007 | 113 | .7781 | 136.6226 | 70.5461   | 244.380  | 5 116.215   | 132.3285    | 103.5 |
|      |              |               |                  |                 |                    |     |            |            |                         |     |        |     | 488   | 137.4804 | 72.94513  | 267.18   | 5 120.041   | 138.5667    | 104.3 |
| ew - |              |               |                  |                 |                    |     |            |            |                         |     |        |     | 353   | 138.094  | 75.67565  | 290.774  | 3 115.5722  | 151.04      | 105.2 |
| J.   |              |               | Wafer ID         |                 |                    |     |            |            |                         |     |        |     | 7628  | 142.1059 | 76.48749  | 282.589  | 8 118.9923  | 145.8562    | 104.8 |
|      | lot_id       | wafer         | in lot ID        | Column          |                    | ile | Serial#    | NPN1       | PNP1                    |     | PNF    | -   | 3478  | Det      | a Previe  |          |             |             |       |
|      | lot1         |               | lot1_1           |                 | 1 AA000            |     |            |            | 6 322.616               |     | 469.3  |     |       | - Dat    | a Previe  | .w       |             |             |       |
|      | lot1<br>lot1 |               | lot1_1<br>lot1_1 |                 | 2 AA000<br>3 AA000 |     |            |            | 3 333.12<br>3 348.978   |     | 437.78 |     |       |          |           |          |             | 1           | -     |
|      | lot1         |               | lot1_1           |                 | 4 AA000            |     |            |            | 1 346.978<br>16 268.548 |     |        |     |       |          |           | _        |             |             |       |
|      | lot1         |               | lot1 1           |                 | 5 AA000            |     |            |            | 35 295.073              |     | 338.90 |     |       |          |           | ₹   s    | ierial#     | NPN         | J1    |
|      | lot1         |               | lot1 2           |                 | 1 AA000            |     |            | 113.52359  |                         |     | 469.99 |     |       |          |           |          |             |             |       |
|      | lot1         |               | lot1_2           |                 | 2 44000            |     |            | 111.74930  |                         |     |        | -   |       |          |           | I LC     | w Spec      | 104         | 4.41  |
|      | at caller    | WI            |                  |                 |                    |     | Preview Pa |            |                         |     | 9.37   | 8   |       |          |           | 2 Hi     | gh Spec     | 13          | 1.89  |
|      |              | Worksheet Se  | -                |                 |                    |     |            |            |                         |     | 0.26   | 5   |       |          |           |          |             |             |       |
| ~    | Works        | heet contains | column h         | eaders          |                    |     | ✓ Update   | settings o | n any chan              | ge  | 1.45   | 4!  |       |          | . Individ | lual Wor | ksheet Set  | ings —      |       |
|      | 4 📫          | Column hea    | ders start (     | on row 🔓        | £-                 |     | Update no  | w          |                         |     | 137.6  | 52! |       |          | J W       | orksheet | contains o  | olumn he    | aders |
|      | 1 .          | Number of a   |                  | ت<br>معارفة الم | endere E           |     |            |            |                         |     | )1.16  | i0' |       |          | 4         | - Col    | umn head    | ors start o |       |
|      | •            | Number of I   |                  |                 | eauers _           | ï   | Show a     | II rows    |                         |     | 6.31   |     |       |          | -4        | - CU     | unin fiedu  | cra start u | 11100 |
| - [  | 5 🛟          | Data starts o | on row 규         |                 |                    |     |            |            |                         |     | 9.67   |     |       |          | 1         | 🔺 Nu     | mber of ro  | ws with c   | olumn |
|      |              |               |                  | _               |                    |     |            |            |                         |     | 6.11   |     |       |          |           |          |             |             |       |
|      | 1 🛟          | Data starts o | on column        | 42              |                    |     |            |            |                         |     | )3.52  | 4   |       |          | 2         | 📥 Dat    | a starts or | row II      |       |

4.412

15.589

)1.432

Data Preview

✓ Use for all worksheets

Concatenate worksheets and try to match columns

Create column with worksheet name when concatenating

**Bottom Table** 

#### Case closed:

- Two tables in one worksheet
- Only one row of column labels
- Column labels below one table

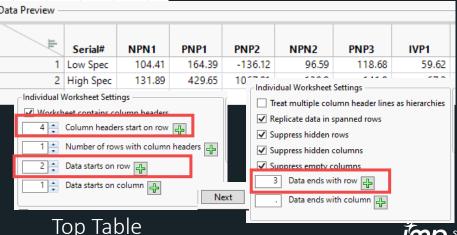

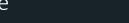

#### Copyright © JMP Statistical Discovery LLC. All rights reserved

### Multiple Tables in One Worksheet

#### Bonus!

| Power Converter 2 -                          | JMP Pro [2]      |           |         |                  |          |          |              |              | _            |                | ×                |               |                          |       |
|----------------------------------------------|------------------|-----------|---------|------------------|----------|----------|--------------|--------------|--------------|----------------|------------------|---------------|--------------------------|-------|
| <u>File Edit Tables Ro</u>                   | ws Cols DO       | Analyze   | Granh   | Tools            | Add-Ins  | View     | Window       | Heln         |              |                |                  |               |                          |       |
|                                              |                  |           |         | _                |          | 1.00     | 11.110011    | Terb         |              |                |                  |               |                          |       |
| ■ Power Converter 2                          |                  | •         |         |                  | ••••     |          | 1            |              |              |                |                  |               |                          |       |
| Source                                       | L E              | Serial#   | NPN1    | PNP1             | PNP2     | NPN2     | PNP3         | IVP1         | PNP4         | NPN3           | IVP2             |               |                          |       |
|                                              | 1                | Low Spec  | 104.41  | 164.39           | -136.12  | 96.59    | 110.00       | 50.62        | 54.43        | 07.00          | 120.2            |               |                          |       |
| <ul> <li>Columns (129/0)</li> </ul>          | 2                | High Spec | 131.89  | 429.65           | 1067.01  | 130.9    | _            |              |              | Limits - JMP   |                  |               | -                        |       |
| ۹                                            |                  |           |         |                  |          |          |              |              |              |                |                  | Tools Add-Ins |                          |       |
| 🔥 Serial# 🛛 🔨                                |                  |           |         |                  |          |          | : 🖼 🔁 💆      |              | 1 🖪 🕄        | 🗇 📲 🔛 I        | 10 🖽 📜           | 💊 ? 🕆 🕀       | () <b>a</b> p q          | + /   |
| 🚄 NPN1                                       |                  |           |         |                  |          |          | ⊿ 💌 Mana     | ge Spec L    | imits        |                |                  |               |                          |       |
| 🔺 PNP1 🛛 🗸                                   |                  |           |         |                  |          |          |              |              |              |                |                  |               | Proces                   |       |
|                                              | 1                |           |         |                  | _        |          | Column       |              | LSL          | Target         | USL              | Show Limit    |                          |       |
| 🐺 Transpose of Power C                       | Converter 2 - JM | P Pro [2] |         | -                |          | $\times$ | NPN1         |              | 4.41         |                | 131.89           |               |                          |       |
| <u>File E</u> dit <u>T</u> ables <u>R</u> ow | s Cols DOF       | Analyze   | Granh   | Tools            | Add-Ins  |          | PNP1         |              | 4.39         |                | 429.65           |               |                          |       |
| View Window Help                             |                  | Analyze   | Qiabii  |                  | Auu-IIIs |          | PNP2<br>NPN2 | -13          | 6.12         |                | 1067.01<br>130.9 |               |                          | 1     |
|                                              |                  |           |         |                  |          |          | PNP3         |              | 8.68         |                | 141.9            |               |                          |       |
| 🚑 🍋 🧉 🛃 🐰 🖻                                  | ) 🖺 🛃 📥          | _ 🔛 🛅     | 4 E.    | <sup>y</sup> x 🏓 | V -      |          | IVP1         |              | 9.62         |                | 67.2             |               | dia Denne                | C     |
|                                              |                  |           |         |                  |          | _        | PNP4         |              | 4.43         |                | 531.91           |               | A Power                  |       |
| Transpose of Po                              | ۹ 🗸 📮            |           |         |                  |          |          | NPN3         |              | 7.32         |                | 144.29           |               | <u>File</u> <u>E</u> dit | Table |
| Source                                       | <b>• •</b>       | Variable  | LSL     | US               | L        |          | IVP2<br>NPN4 |              | 39.2<br>5.89 |                | 145.41           |               | : 🚑 🔁 🛛                  | i 🚽   |
|                                              | 1                | NPN1      | 104.41  | 131              | .89      | ~        | SIT1         |              | 5.48         |                | 185.72           |               |                          | _     |
|                                              |                  | PNP1      | 164.39  | 429              | 65       | _        | INM1         | 5            | 7.03         |                | 99               |               | ⊿ <b>▼</b> Proc          | ess S |
| <ul> <li>Columns (3/0)</li> </ul>            |                  |           |         |                  |          | -        | INM2         |              | 63.8         |                | 65.18            |               |                          |       |
|                                              |                  | PNP2      | -136.12 |                  |          | _        | VPM1<br>VPM2 |              | -80          |                | -80              |               |                          | Inc   |
| Variable 의 🔷 🔬                               | 4                | NPN2      | 96.59   | 13               | 0.9      |          | VPM2<br>VPM3 | -7           | 7.09         |                | -43.05           |               |                          |       |
| LSL                                          | 5                | PNP3      | 118.68  | 3 14             | 1.9      |          | PMS1         |              | -50          |                | -50              |               |                          | Sta   |
| USL V                                        | 6                | i IVP1    | 59.62   | 6                | 7.2      |          | SNM1         |              | 14           |                | 14               |               | Column                   |       |
|                                              |                  | PNP4      | -54.43  | 531              | 91       |          | SPM1         |              | 9.31         |                | -16.34           |               | SIT1                     |       |
| <ul> <li>Rows</li> </ul>                     |                  | NPN3      | 97.32   |                  |          | _        | NPN5<br>EP2  |              | 3.75<br>3.31 |                | 14.1<br>79.21    |               | INM1                     |       |
| All rows 128                                 |                  |           |         |                  |          |          | ZD6          |              | 6.49         |                | -6.2             |               | NPN1                     |       |
| Selected 0                                   | <u>c</u>         | IVP2      | 139.2   | 145              | .41      |          | PBA          |              | 4.68         |                | 33.01            |               | NPN4                     |       |
| xcluded 0                                    | 10               | NPN4      | 95.89   | 115              | .89      |          | PLG          |              | 9.49         |                | 44.62            |               | PNP2                     |       |
| Hidden 0                                     | 11               | SIT1      | 145.48  | 185              | .72      |          | CAP<br>PBA 2 |              | 7.47<br>94.1 |                | 38<br>106.38     |               | NPN3                     |       |
| abeled 0                                     |                  | <         |         |                  |          | ~        | PLG 2        |              | 9.47         |                | 143.97           |               | INM2                     |       |
|                                              | 14               |           |         |                  |          | >        | PNP5         |              | 1.78         |                | -41.94           |               | IVP1                     |       |
|                                              |                  |           |         |                  | _ ☆ _    | ] 🔻 🔤    | NPN6         | 4            | 3.89         |                | 44.89            |               | IVP2                     |       |
|                                              |                  |           |         | _                |          |          | PNP6         |              | 0            |                | 0                |               | <                        |       |
|                                              |                  |           |         |                  |          |          |              |              |              | Graph Refere   |                  |               |                          |       |
|                                              |                  |           |         |                  |          |          | Load f       | rom Limits 1 | able         | Save to Tall S | pec Limits T     | Table         |                          |       |
|                                              |                  |           |         |                  |          |          | Save to      | Column Pro   | perties      | Save to Wide ! | Spec Limits      | Table         |                          |       |

Bonus Features:

- Tables > Transpose
- Quality & Process > Manage Spec Limits
- Save Limits to Column Properties
- Process Screening

| • Proce | ss Screeni  | -           |         |         |      |         |           |              |        |        |            |           |           |
|---------|-------------|-------------|---------|---------|------|---------|-----------|--------------|--------|--------|------------|-----------|-----------|
|         | ١           | /ariability |         |         |      |         |           |              |        |        | Capabi     | ility     |           |
|         | Stability _ |             | Overall | Sum     |      |         | rol Chart |              |        |        | Out of     | Out of    | Latest Ou |
| Column  | Index       | Sigma       | Sigma   | Mean    |      |         | Test1     | Latest Alarm | Ppk    | Cpk    | Spec Count | Spec Rate | of Spe    |
| SIT1    | 1.02        |             | 15.7506 | 149.659 | 1455 | 0.00481 | 7         | 16           | 0.088  | 0.090  | 581        | 0.3993    |           |
| INM1    | 1.02        | 3.28224     | 3.34868 |         | 1455 | 0.00412 | 6         | 3            | 1.649  | 1.682  | 0          | 0         |           |
| NPN1    | 1.01        | 2.63507     | 2.6621  | 114.793 | 1455 | 0.00275 | 4         | 3            | 1.300  | 1.313  | 0          | 0         |           |
| NPN4    | 1.01        | 2.11204     | 2.12848 | 104.199 | 1455 | 0.00412 | 6         | 39           | 1.301  | 1.311  | 0          | 0         |           |
| PNP2    | 1.01        | 79.2704     | 79.8259 | 456.616 | 1455 | 0.00412 | 6         | 16           | 2.475  | 2.492  | 0          | 0         |           |
| NPN3    | 1.00        | 2.36285     | 2.36476 | 118.135 | 1455 | 0.00206 | 3         | 4            | 2.934  | 2.936  | 0          | 0         |           |
| INM2    | 0.99        | 2.56221     | 2.54264 | 64.4074 | 1455 | 0.00000 | 0         | 3            | 0.080  | 0.079  | 1171       | 0.8048    |           |
| IVP1    | 0.99        | 4.2383      | 4.19633 | 73.7807 | 1455 | 0.00137 | 2         | 56           | -0.523 | -0.518 | 1368       | 0.9402    |           |
| IVP2    | 0.99        | 7.40652     | 7.32716 | 138.243 | 1455 | 0.00137 | 2         | 6            | -0.044 | -0.043 | 1034       | 0.7107    |           |
|         |             |             |         |         |      |         |           |              |        |        |            |           | >         |
|         |             |             |         |         |      |         |           |              |        |        |            |           | • 💷 🗖     |

### Multiple Worksheets Combining Multiple Tables

|                        | ∎ c<br>Massive<br>Informatio<br>Systems | n        | 1                |              | ⊪<br>Massi<br>Informa<br>Syster | tion                       | D      | E |
|------------------------|-----------------------------------------|----------|------------------|--------------|---------------------------------|----------------------------|--------|---|
| Quality I              | Metrics Report                          |          | 2                | Quality Metr | ics Report                      |                            |        |   |
| Sample ID              | Run Date Method                         | Result   | 3 <mark>S</mark> | ample ID     | Run Date                        | Method                     | Result |   |
| 200112                 | 1/1/2018 Protein                        | 9.7      | 4                | 200251       | 2/1/2018                        | Protein                    | 14     |   |
| 200112                 | 1/1/2018 Purity                         | 60       | 5                | 200251       | 2/1/2018                        |                            | 57     |   |
| 200112                 | 1/1/2018 Total Nitrog                   | ¢ 95     | 6                | 200251       | 2/1/2018                        | Total Nitrog               | e 75   |   |
| 200112                 | 1/1/2018 Binder                         | 1.3      | 7                | 200251       | -, -,                           |                            | 1.3    |   |
| 200112                 | 1/1/2018 Stabilizer                     | 0.01     | 8                | 200251       |                                 | Stabilizer                 | 0.01   |   |
| 200112                 | 1/1/2018 pH                             | 8        | 9                | 200251       | 2/1/2018                        | •                          | 7.9    |   |
| 200112                 | 1/1/2018 Preservative                   | e 0.0024 | 10               | 200251       |                                 | Preservative               |        |   |
| 200112                 | 1/1/2018 Buffer Salt                    | 0.85     | 11               | 200251       |                                 | Buffer Salt                | 0.87   |   |
| 2 200113               | 1/1/2018 Protein                        | 13       | 12               | 200252       |                                 |                            | 10     |   |
| 200113                 | 1/1/2018 Purity                         | 53       | 13               | 200252       |                                 |                            | 61     |   |
| 200113                 | 1/1/2018 Total Nitrog                   | e 120    | 14               | 200252       |                                 | rotal Nitrog               |        | - |
| 200113                 | 1/1/2018 Binder                         | 1.2      | 15               | 200252       | 2/1/2018                        |                            | 1.3    |   |
| 200113                 | 1/1/2018 Stabilizer                     | 0.01     | 16               | 200252       |                                 | Stabilizer                 | 0.01   |   |
| 200113<br>↓ ▶ LIMS (1) | 1/1/2018 pH                             | 7.9      | 17               | 200252       | 2/1/2018<br>LIMS (2) LIMS       | ⊕ <b>∺</b><br>⊕ : <b>∢</b> | 7.9    |   |

Example: managing and monitoring laboratory sample and instrument data

Complexity: Multiple worksheets of similar data to aggregate

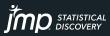

### Multiple Worksheets Combining Multiple Tables

| A           |          | В            |                  | C D       |     |                      |                    |        |   |
|-------------|----------|--------------|------------------|-----------|-----|----------------------|--------------------|--------|---|
| M           |          | I            | nfoi             | ssive     |     | В                    | с                  | D      | E |
| a fried     | lb       |              | Sy               |           |     | Massi                | ve                 |        |   |
| 1           |          |              | -                |           |     | Informa              | tion               |        |   |
|             |          |              |                  | Charles - |     |                      |                    |        |   |
| 2 Qu        | uality N | Aetrics I    | Peno             | A Read    |     | Syster               | ns                 |        |   |
|             | anty     | Run Date     | (epoi            |           |     | -                    |                    |        |   |
| 3 Sample ID | 200112   | Kull Date    | 1/1/201          |           |     |                      |                    |        |   |
| 5           | 200112   |              | 1/1/2012         | Quality M | etr | ics Report           |                    |        |   |
| 6           | 200112   |              | 1/1/201          |           | _   | Run Date             | Method             | Result |   |
| 7           | 200112   |              | 1/1/201          |           | _   |                      |                    |        |   |
| 8           | 200112   |              | 1/1/201          |           | 251 | 2/1/2018             |                    | 14     |   |
| 9           | 200112   |              | 1/1/201          |           | 251 | 2/1/2018             |                    | 57     |   |
| 10          | 200112   |              | 1/1/201          |           | 251 | 2/1/2018<br>2/1/2018 | Total Nitrog       |        |   |
| 11          | 200112   |              | 1/1/201          |           | 251 |                      | Stabilizer         | 1.3    |   |
| 12          | 200113   |              | 1/1/201          |           | 251 | 2/1/2018             |                    | 7.9    |   |
| 13          | 200113   |              | 1/1/201          | 200       | 251 |                      | рн<br>Preservative |        |   |
| 14          | 200113   |              | 1/1/201          | 200       | 251 |                      | Buffer Salt        | 0.87   |   |
| 15          | 200113   |              | 1/1/201          |           | 251 | 2/1/2018             |                    | 10     |   |
| 16          | 200113   |              | 1/1/201          |           | 252 | 2/1/2018             |                    | 61     |   |
| 17          | 200113   |              | 1/1/201          |           | 252 |                      | Total Nitrog       |        |   |
| < > LI      | MS (1)   | LIMS (2)   L | IMS <sup>1</sup> |           | 252 | 2/1/2018             |                    | 1.3    |   |
| · · · · ·   | wa (1)   |              | IMS1             | 5 200     | 252 | 2/1/2018             | Stabilizer         | 0.01   |   |
|             |          |              | 1                | 7 200     | 252 | 2/1/2018             | pН                 | 7.9    |   |
|             |          |              |                  |           | _   |                      | 1                  |        |   |

Under wraps:

- Concatenated multiple worksheets
- Applied same settings to all
- Viewed all rows to confirm as desired

|                                                                                                    |                                                                                                    |                           |                |                            |                 |        | Worksheets            |                   |
|----------------------------------------------------------------------------------------------------|----------------------------------------------------------------------------------------------------|---------------------------|----------------|----------------------------|-----------------|--------|-----------------------|-------------------|
|                                                                                                    | 6                                                                                                    | D. D. (                   |                | Dente                      |                 |        | Select sheets to open | Custom<br>setting |
| 517                                                                                                | Sample ID                                                                                                    | 1/30/2018                 | Method         | Result<br>0.01             |                 |        | Disorganized          |                   |
|                                                                                                    |                                                                                                    |                           |                |                            |                 | ^      | Potato Production     |                   |
| 518                                                                                                |                                                                                                    | 1/30/2018                 |                | 7.8                        | _               |        | Raw                   |                   |
| 519                                                                                                |                                                                                                    |                           | Preservative   | 0.0024                     |                 |        | Formatted             |                   |
| 520                                                                                                |                                                                                                    | 1/30/2018                 |                | 0.86                       |                 | - 10   | Stability Data        |                   |
| 521                                                                                                | 200251                                                                                                    | -, .,                     |                | 14                         |                 | _      | Lin 10 (4)            |                   |
| 522                                                                                                | 200251                                                                                                    |                           |                | 57                         |                 |        | LIMS (1)              |                   |
| 523                                                                                                |                                                                                                    |                           | Total Nitrogen |                            |                 |        | LIMS (2)<br>LIMS (3)  |                   |
| 524                                                                                                | 200251                                                                                                    |                           |                | 1.3                        |                 |        | LIMS (3)<br>LIMS (4)  |                   |
| 525                                                                                                | 200251                                                                                                    | 2/1/2018                  | Stabilizer     | 0.01                       |                 |        | LIMS (5)              |                   |
| 526                                                                                                | 200251                                                                                                    | 2/1/2018                  | pН             | 7.9                        |                 |        | Evperiment            |                   |
| 527                                                                                                | 200251                                                                                                    | 2/1/2018                  | Preservative   | NaN                        |                 |        | Spanned Layout        |                   |
| 528                                                                                                | 200251                                                                                                    | 2/1/2018                  | Buffer Salt    | 0.87                       |                 |        | Power Converter       |                   |
| 529                                                                                                | 200252                                                                                                    | 2/1/2018                  | Protein        | 10                         |                 |        | 96 Well Kinetic Data  |                   |
| 530                                                                                                | 200252                                                                                                    | 2/1/2018                  | Purity         | 61                         |                 |        | Single Plate Layout   |                   |
| 531                                                                                                | 200252                                                                                                    | 2/1/2018                  | Total Nitrogen | 110                        |                 |        | DOE Table             |                   |
| 532                                                                                                | 200252                                                                                                    | 2/1/2018                  | -              | 1.3                        |                 | ~      | Select a              | 11                |
| s Shown: 2488 /                                                                                    | /2488                                                                                                    |                           |                |                            |                 |        |                       |                   |
| 1 Numb                                                                                             | eet Settings<br>ntains colum<br>in headers sta<br>er of rows wi<br>tarts on row                                                     | art on row<br>th column h |                |                            |                 | change |                       |                   |
| dividual Workshe<br>Worksheet cor<br>3 Colum<br>1 Numb<br>4 Data st<br>1 Data st<br>Concatenate wo | eet Settings -<br>ntains colum<br>in headers sta<br>er of rows wi<br>tarts on row<br>tarts on colu<br>orksheets and<br>mn with worl | art on row Eth column h   | eaders 🔐       | Update no Jpdate no Show a | settings on any | change |                       |                   |

STICAL

### Nested Column Labels Column Headers Turned Columns

# Example: monitoring light absorbance by cell treatment

#### Complexity: Multi-row, nested column labels

| 13 Absorbance    | 510            |           |                 |             |         |       |           |       |   |
|------------------|----------------|-----------|-----------------|-------------|---------|-------|-----------|-------|---|
| 14 Read          | 226            |           |                 |             |         |       |           |       |   |
| 15 Start Kinetic | Runtime 8:00:0 | 0 (HH:MM: | SS), Interval ( | 0:04:00, xx | k Reads |       |           |       |   |
| 16 Read          | Abs Endpoint N | /lethod   |                 |             |         |       |           |       |   |
| 17 UserID        | WingerdB       |           |                 |             |         |       |           |       |   |
| 18               |                |           |                 |             |         |       |           |       |   |
| 19               |                |           |                 | ¥ /         |         |       |           |       |   |
| 20               |                |           | Pos             | itive Conti | rol     | Ne    | gative Co | ntrol |   |
| 21 Time (min)    | Time           | Temp ( C  | A1              | A2          | A3      | A4    | A5        | A6    | 4 |
| 22 0             | 5:12:00 PM     | 36.9200   | 0.193           | 0.183       | 0.188   | 0.201 | 0.190     | 0.195 | C |
| 23 4             | 5:16:00 PM     | 37.0800   | 0.193           | 0.188       | 0.194   | 0.200 | 0.195     | 0.197 | C |
| 24 8             | 5:20:00 PM     | 37.0600   | 0.187           | 0.184       | 0.190   | 0.197 | 0.199     | 0.196 | C |
| 25 12            | 5:24:00 PM     | 37.1200   | 0.192           | 0.188       | 0.193   | 0.203 | 0.193     | 0.204 | C |
| 26 16            | 5:28:00 PM     | 36.9900   | 0.188           | 0.191       | 0.190   | 0.203 | 0.201     | 0.204 | C |
| 27 20            | 5:32:00 PM     | 37 0500   | 0 182           | 0 179       | 0 184   | 0 192 | 0.203     | 0 199 | 0 |

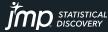

Copyright © JMP Statistical Discovery LLC. All rights reserved.

### Nested Column Labels Column Headers Turned Columns

|                    |               |           |              |               |          |               |           |           | Data Preview —    |                    |             |         |                |                |                          |
|--------------------|---------------|-----------|--------------|---------------|----------|---------------|-----------|-----------|-------------------|--------------------|-------------|---------|----------------|----------------|--------------------------|
| 3 Absorbance       | 510           |           |              |               |          |               |           |           |                   |                    |             |         |                |                |                          |
| 4 Read             | 226           |           |              |               |          |               |           |           |                   | Time (min)         | Time        | Temp(C) | Column         | Column 2       | Data                     |
| 5 Start Kinetic    | Runtime 8:00: | 00 (HH:MM | :SS), Interv | al 0:04:00, x | xx Reads |               |           |           |                   |                    |             |         |                |                |                          |
| 6 Read             | Abs Endpoint  | Method    |              |               |          |               |           |           | I                 | 0                  | 5:12:00 PM  | 36.920  |                |                | 0.193 ^                  |
| 7 UserID           | WingerdB      |           |              |               |          |               |           |           | 2                 | 0                  | 5:12:00 PM  | 36.920  | Positive C     | A2             | 0.183                    |
| 8                  |               |           |              |               |          |               |           |           | 3                 | 0                  | 5:12:00 PM  | 36.920  | Positive C     | A3             | 0.188                    |
| 9                  |               | _         |              |               |          |               |           |           | 4                 | 0                  | 5:12:00 PM  | 36.920  | Negative       | A4             | 0.201                    |
| 20                 |               |           | P            | ositive Cont  | trol     | N             | egative C | ontro     | 5                 | 0                  | 5:12:00 PM  | 36.920  | Negative       | A5             | 0.190                    |
| 1 Time (min)       | Time          | Temp (    | A1           | A2            | A3       | A I           | A5        | A6        | 6                 | 0                  | 5:12:00 PM  | 36.920  | Negative       | A6             | 0.195                    |
| 2 0                | 5:12:00 PM    | 36.9200   | 0.100        | 0.100         | 0.100    | 0.201         | 0.190     | 0.1       | 7                 | 0                  | 5:12:00 PM  | 36.920  | Treatmen       | A7             | 0.191                    |
| 23 4               | 5:16:00 PM    | 37.0800   | 0.193        | 0.188         | 0.194    | 0.200         | 0.195     | 0.1       | 8                 | 0                  | 5:12:00 PM  | 36.920  | Ireatmen       | A8             | 0.186                    |
| 24 8               | 5:20:00 PM    | 37.0600   | 0.187        | 0.184         | 0.190    | 0.197         | 0.199     | 0.1       | 9                 | 0                  | 5:12:00 PM  | 36.9200 | ) Treatmen     | A9             | 0.199                    |
| 25 12              | 5:24:00 PM    | 37.1200   | 0.192        | 0.188         | 0.193    | 0.203         | 0.193     | 0.2       | 10                | 0                  | 5:12:00 PM  |         | ) Treatmen     | A10            | 0.194                    |
| 26 <mark>16</mark> | 5:28:00 PM    | 36.9900   | 0.188        | 0.191         | 0.190    | 0.203         | 0.201     | 0.2       | 11                | 0                  | 5:12:00 PM  |         | ) Treatmen     |                | 0.190                    |
| 20                 | 5:32:00 PM    | 37.0500   | 0 182        | 0 179         | 0 184    | 0 192         | 0.203     | 0 1       | 12                | 0                  |             |         |                |                |                          |
|                    |               |           |              |               |          |               |           | La alta d |                   |                    | SHOTHOM     | Indiv   | vidual Works   | neet Settings  |                          |
|                    |               |           |              |               |          |               |           | indivi    | dual Worksheet S  | settings           |             | ) 🖬     | Treat multiple | olumn hea      | der lines as hierarchies |
|                    |               |           |              |               |          |               |           | 🗸 M       | /orksheet contair | ns column headers  |             |         | · · ·          |                |                          |
| Under w            | /raps:        |           |              |               |          |               |           | 22        | 2 🚔 Column he     | aders start on row |             |         | Replicate dat  | a in spanned i | rows                     |
|                    |               |           |              |               |          | <b>、</b>      |           |           |                   | aders start on row | 5           |         | Suppress hide  | den rows       |                          |
| Multi-ro           | w. nest       | ed c      | olum         | n lab         | els -    | $\rightarrow$ |           | 2         | 2 📫 Number of     | f rows with colum  | n headers 🖳 |         |                |                |                          |

new columns, no stacking required!

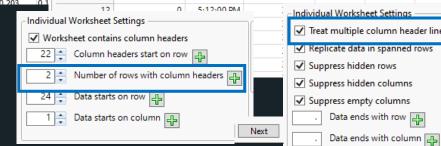

### Working with Formulas

#### Example: tracking relative performance of a gene of interest

|    | А | В        | С            | D            | E            | F     | G        | н         |          |          | к       | L    |      | М        | N        | 0        | Р       |   |
|----|---|----------|--------------|--------------|--------------|-------|----------|-----------|----------|----------|---------|------|------|----------|----------|----------|---------|---|
| 1  |   |          |              |              |              |       |          |           |          |          |         |      |      |          |          |          |         |   |
| 2  |   |          | Protein      | Measurement  | S            |       | (        | Control M | easurmen | ts 👞     |         |      | No   | rmalized | Measurme | ents     |         |   |
| 3  |   | Time (hr | Sample 1     | Sample 2     | Sample 3     |       | Time (hr | Sample 1  | Sample 2 | Sample 3 |         | Time | (hr) | Sample 1 | Sample 2 | Sample 3 |         |   |
| 4  |   | 0.5      | 0.4615519255 | 0.4599403939 | 0.4987871545 |       | 0.5      | 4.8       | 5.06     | 4.97     |         | 0.5  |      | =C4/H4   | =D4/14   | =E4/J4   |         | - |
| 5  |   | 1        | 1.0760996451 | 0.9576712899 | 1.000101     |       | 1        | 5.03      | 4.83     | 5.04     |         | 1    |      | =C5/H5   | =D5/I5   | =E5/J5   |         |   |
| 6  |   | 1.5      | 1.5987664623 | 1.5413743573 | 1.522817666  |       | 1.5      | 5.11      | 4.65     | 5.1      |         | 1.5  |      | =C6/H6   | =D6/16   | =E6/J6   |         |   |
| 7  |   | 2        | 1.9648544495 | 1.7618153065 | 2.1663168706 |       | 2        | 4.77      | 5.28     | 5.29     |         | 2    |      | =C7/H7   | =D7/17   | =E7/J7   |         |   |
| 8  |   | 3        | 3.2285862189 | 2.9406779614 | 3.3406732759 |       | 3        | 5.09      | 4.85     | 4.9      |         | 2    |      | =C8/H8   | =D8/17   | -58/18   |         |   |
| 9  |   | 4        | 4.5880385806 | 3.5307408593 | 6.0582866435 |       | 4        | 4.84      | 5.03     | 5.75     |         | 4    |      | =C9/H9   | =D9/19   | =E9/J9   |         | 1 |
| 10 |   | 6        | 6.118013004  | 6.6341571139 | 5.2192764264 |       | 6        | 4.95      | 5.23     | 5.01     |         | 6    |      | =C10/H10 | =D10/I10 | =E10/J10 |         |   |
| 11 |   | 8        | 8.5447517565 | 7.7514360622 | 9.8972865829 |       | 8        | 5.27      | 4.5      | 4.58     |         | 8    |      | =C11/H11 | =D11/I11 | =E11/J11 |         |   |
| 12 |   | 12       | 10.07815202  | 10.915025821 | 9.9183302283 |       | 12       | 5.2       | 4.99     | 4.98     |         | 12   |      | =C12/H12 | =D12/I12 | =E12/312 |         |   |
| 13 |   | 18       | 16.398164152 | 20.577075751 | 10.007935598 |       | 18       | 4.9       | 4.93     | 5.3      |         | 18   |      | =C13/H13 | =D13/I13 | =E13/J13 |         |   |
| 14 |   | 24       | 21.434937121 | 23.695461138 | 17.723130184 |       | 24       | 5.19      | 4.66     | 4.58     |         | 24   |      | =C14/H14 | =D14/I14 | =E14/J14 |         |   |
| 15 |   | 05.00    |              |              |              |       | 8.00     |           |          |          |         |      | 6.00 | 1        |          |          |         |   |
| 16 |   | 25.00    | Sample       | 1            |              | /     |          |           |          |          |         |      | 5.00 | Sa       | mple 1   |          |         |   |
| 17 |   | 20.00 -  | Sample       |              |              |       | 6.00     |           | $\sim$   |          | ample 1 |      | 4.00 | Sa       | mple 2   |          |         |   |
| 18 |   | 15.00 -  | Sample       |              |              |       | 4.00     |           |          |          |         |      | 3.00 |          | mple 3   |          |         |   |
| 19 |   |          |              |              |              |       |          |           |          | S        | ample 2 |      | 2.00 |          |          | ~        |         |   |
| 20 |   | 10.00 -  |              |              |              |       | 2.00 -   |           |          | S        | ample 3 |      |      |          |          |          |         |   |
| 21 |   | 5.00 -   |              |              | <u>_</u>     |       |          |           |          |          |         |      | 1.00 |          |          |          |         |   |
| 22 |   | 0.00 -   |              |              |              |       |          | 2 3       | 4 5 6    | 789      | 10 11   |      | 0.00 | +        |          |          |         |   |
| 23 |   |          | 1 2 3        | 4 5 6        | 7 8 9        | 10 11 | ſ'       | . 2 3     |          | / 0 5    | , 10 11 |      |      | 1 2      | 345      | 678      | 9 10 11 |   |
| 24 |   |          |              |              |              |       | 4        |           |          |          |         |      |      |          |          |          |         |   |

Complexity:

- Multiple rows for column header
- Multiple tables with source data

• Formulas

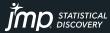

### Working with Formulas

|                                       |             |             |          |            |           |                |                         | _          |   |            |      |                    |                 |          |                              |              |           |                        |   |                 |              |                    |  |
|---------------------------------------|-------------|-------------|----------|------------|-----------|----------------|-------------------------|------------|---|------------|------|--------------------|-----------------|----------|------------------------------|--------------|-----------|------------------------|---|-----------------|--------------|--------------------|--|
|                                       |             |             | A B      | (          | C         | D              | E                       | Ĩ          | F | G          | н    | - I                | J               | K        | L                            | M            | N         | 0                      |   |                 |              |                    |  |
|                                       |             | 1           |          |            |           |                |                         |            |   |            |      |                    |                 |          |                              |              |           |                        |   |                 |              |                    |  |
|                                       |             | 2           |          |            |           | asurements     |                         |            |   |            |      | Measurm            |                 |          |                              | ormalized    |           |                        |   |                 |              |                    |  |
|                                       |             | 3           | Time     | (hr Sample |           | ample 2        | Sample 3                |            | Т |            |      |                    | e 2 Sample      | 3        |                              |              |           | e 2 Sample 3           | _ |                 |              |                    |  |
|                                       |             | 4           | 0.5      | 0.46155    | 519255 0. | 4599403939     | 0.498787                | 1545       | 0 | ).5        | 4.8  | 5.06               | 4.97            |          | 0.5                          | =C4/H4       | =D4/I4    | =E4/J4                 |   |                 |              |                    |  |
|                                       |             | 5           | 1        | 1.07609    | 996451 0. | 9576712899     | 1.000101                |            | 1 | L          | 5.03 | 4.83               | 5.04            |          | 1                            | =C5/H5       | =D5/I5    | =E5/J5                 |   |                 |              |                    |  |
| - Data Preview                        |             | 6           | 4.5      | 1 50076    | 64633 1   | E #4 37 #3E 73 | 1 5000176               |            | 4 |            | 511  | 4.65               | 5.1             |          | 1.5                          | =C6/H6       | =D6/16    | =E6/J6                 |   |                 |              |                    |  |
|                                       |             |             |          |            | 1         |                |                         |            |   |            | 7    | 5.28               | 5.29            |          | 2                            | =C7/H7       | =D7/17    | =E7/J7                 |   |                 |              |                    |  |
|                                       | Protein     | Protein     | Protein  | Protein    | Control   | Control        | Control                 | Control    |   |            | Э    | 4.89               | 4.9             |          | 3                            | =C8/H8       | =D8/17    | / =E8/J8               |   |                 |              |                    |  |
|                                       | Measure     | Measure     | Measure  |            |           |                | Measurm                 | Measurm    | n |            | 4    | Untitled 174 -     | JMP Pro [2]     |          |                              |              |           | – 🗆 ×                  |   | 5.11            | 4.65         | 5.10               |  |
|                                       | ments-      | ments-      | ments-   | ments-     | ents-     | ents-          | ents-                   | ents-      |   |            |      |                    | s Rows Cols D   |          |                              |              | Window He | lp                     |   | 4.77<br>5.09    | 5.28<br>4.89 | 5.29<br>4.90       |  |
|                                       | Time (hr)   | Sample 1    | Sample 2 |            | -         |                | Sample 2                |            | _ |            |      | S 🔁 🚰 🔜            | 🔏 🗈 🕰 😒 (       | ð 📲 🖶 🛅  | 🌐 🖿 🖄 ≽ 🎚                    | / <u>-</u>   |           |                        |   | 5.09            | 4.89         | 4.90               |  |
|                                       | 1 0.5       | 0.46        | 0.4      | 6 0.50     | 0.        | 5 4.80         | 5.06                    | 4.9        | 7 |            |      | Untitled 174       | D 0 -           |          |                              |              |           |                        |   | 4.95            | 5.23         | 5.01               |  |
|                                       | 2 1         | 1.08        | 0.9      | 6 1.00     | )         | 1 5.03         | 4.83                    | 5.04       | 4 |            |      | Source             |                 | 🗏 Ti     | ne Label                     |              |           | atio                   |   | 5.27            | 4.50         | 4.58               |  |
|                                       | 3 1.5       | 1.60        | 1.5      | 4 1.52     | 1.        | 5 5.11         | 4.65                    | 5.10       | 0 |            |      |                    |                 | 1        | 0.5 Sample 1                 | 0.46         |           | Column Info            |   | 5.20            | 4.99         | 4.98               |  |
|                                       |             |             |          |            |           | 2 4.77         | 5.28                    | 5.29       |   |            |      |                    |                 | 2        | 0.5 Sample 2<br>0.5 Sample 3 | 0.46         | 5.06      | Standardize Attributes |   | 4.90            | 4.93<br>4.66 | 5.30<br>4.58       |  |
| · · · · · · · · · · · · · · · · · · · | 4 2         |             |          |            |           |                |                         |            |   |            |      | Columns (5/2)      |                 | 4        | 1 Sample 1                   | 1.08         | 5.03      | Column Properties      |   | 5.19            | 4.00         | 4.08               |  |
|                                       | 5 3         |             | 2.9      |            |           | 3 5.09         | 4.89                    | 4.90       |   |            |      |                    |                 | 5        | 1 Sample 2                   | 0.96         | 4.83      | Formula                |   |                 |              |                    |  |
|                                       | 6 4         | 4.59        | 3.5      | 3 6.06     | i         | 4 4.84         | 5.03                    | 5.75       | 5 |            |      | Time<br>Label      |                 | 6        | 1 Sample 3                   | 1.00         |           | Recode                 |   |                 |              |                    |  |
|                                       |             | e:          |          |            |           | 6 Individual \ | Worksheet Se            | ttinas —   |   |            | Prev | view Pane Re       | fresh           |          | 1.5 Sample 1<br>1.5 Sample 2 | 1.60         | 5.11      | New Formula Column     | • | Transform       | •            |                    |  |
| Individual                            | Worksheet   | Settings –  |          |            |           | •              |                         | -          |   |            |      |                    | ngs on any cha  |          | 1.5 Sample 2<br>1.5 Sample 3 | 1.54         |           | Insert Columns         |   | Combine         | •            | Sum                |  |
| Works                                 | heet contai | ns column   | headers  |            | 1         | 2              | nultiple colur          |            |   | nierarchie |      | ·                  | igs on any cha  | inge     | 2 Sample 1                   | 1.96         | 4.77      | Delete Columns         |   | Aggregate       | •            | Difference         |  |
|                                       |             |             |          |            |           | 🔄 🗹 Keplica    | ite data in sp          | anned rows | 5 |            | Upo  | late now           |                 |          | 2 Sample 2                   | 1.76         | 5.28      | Label/Unlabel          |   | Distributional  | +            | Difference (rever: |  |
| 1 📫                                   | Column h    | eaders star | t on row | 45         | 1         | Suppre         | ss hidden ro            | NS         |   |            |      | ci II              |                 |          | 2 Sample 3<br>3 Sample 1     | 2.17<br>3.23 | 5.29      |                        |   | Random          | •            | Product            |  |
|                                       |             |             |          |            | 2         | 4              | ss hidden co            |            |   |            |      | Show all row       | s               |          | 3 Sample 2                   | 2.94         | 4.89      | Sort                   | • | Row             | •            | Ratio              |  |
| 2 📫                                   | Number o    | f rows with | n column | headers _  | <u>.</u>  |                |                         |            |   |            | AAd  | vanced Opti        | ons             |          |                              |              |           |                        |   |                 |              |                    |  |
|                                       |             |             |          |            |           | Suppre         | ss empty col            | umns       |   |            |      | •                  | eparator String |          |                              |              |           |                        |   |                 |              |                    |  |
| 3 🌲                                   | Data starts | s on row 🔓  | £-       |            |           | . Da           | ata ends with           | row 🕂      |   |            |      |                    | 1               |          |                              |              |           |                        |   |                 |              |                    |  |
|                                       |             |             |          |            |           | 9 Di           | 9 Data ends with column |            |   |            |      | Multiple ser       |                 |          |                              |              |           |                        |   |                 |              |                    |  |
| 1 📫                                   | Data starts | s on colum  | n 🖧      |            |           |                | ata ends with           |            | 7 |            |      |                    | aders in spani  | ied rows |                              |              |           |                        |   | 4               |              |                    |  |
|                                       |             |             |          |            | Next      |                |                         |            |   |            |      | Import cell colors |                 |          |                              |              |           |                        |   | Imp STATISTICAL |              |                    |  |
|                                       |             | _           |          |            |           |                |                         |            |   |            |      | Limit colum        | in type detecti | on       |                              |              |           |                        |   |                 | D DIS        | SCOVERY            |  |

## Workflow Automation

#### Source Scripts and Enhanced Log

#### Example: assessing drug product expiry

|    | Α | В          | С            | D         |       |       |       | н     |       |      |
|----|---|------------|--------------|-----------|-------|-------|-------|-------|-------|------|
| 1  |   |            |              |           |       |       |       |       |       |      |
| 2  |   |            |              |           |       |       |       |       |       |      |
| 3  |   | Table 1    |              |           |       |       |       |       |       |      |
| 4  |   |            | Time poin    | ts        |       |       |       |       |       |      |
| 5  |   | Lot ID     | 0            | 1         | 3     | 6     | 12    | 18    | 24    |      |
| 6  |   | 1          | 101          | 101.5     | 101   | 99.5  | 99.1  | 96.9  | 94.7  |      |
| 7  |   | 2          | 102          | 101.5     | 101   | 99.8  | 98.5  | 97.4  | 96.2  |      |
| 8  |   | 3          | 101          | 101.9     | 99.8  | 99.5  | 97.4  | 96.2  | 94.9  |      |
| 9  |   | 4          | 101          | 101.7     | 100.2 | 98.9  | 97.2  | 96.5  | 95.8  |      |
| 10 |   | 5          | 102.2        | 102.4     | 100.1 | 100.2 | 99.2  | 96.95 | 94.7  |      |
| 11 |   | 6          | 101.8        | 101.2     | 100.7 | 99.9  | 98.7  | 97.4  | 96.2  |      |
| 12 |   | 7          | 101.8        | 100.3     | 101   | 99    | 98.5  | 97    | 95.5  |      |
| 13 |   | 8          | 101.7        | 100       | 99    | 97.8  | 94.9  | 93.5  | 90.8  |      |
| 14 |   |            |              |           |       |       |       |       |       |      |
| 15 |   |            |              |           |       |       |       |       |       |      |
| 16 |   |            |              |           |       |       |       |       |       |      |
| 17 |   | Table 2: D | ata is split | by lot ID |       |       |       |       |       |      |
| 18 |   |            |              |           |       | Lot   | ID    |       |       |      |
| 19 |   | Time       | 1            | 2         | 3     | 4     | 5     | 6     | 7     | 8    |
| 20 |   | 0          | 101          | 102       | 101   | 101   | 102.2 | 101.8 | 101.8 | 100  |
| 21 |   | 1          | 101.5        | 101.5     | 101.9 | 101.7 | 102.4 | 101.2 | 100.3 | 100  |
| 22 |   | 3          | 101          | 101       | 99.8  | 100.2 | 100.1 | 100.7 | 101   | 99   |
| 23 |   | 6          | 99.5         | 99.8      | 99.5  | 98.9  | 100.2 | 99.9  | 99    | 97.8 |
| 24 |   | 12         | 99.1         | 98.5      | 97.4  | 97.2  | 99.2  | 98.7  | 98.5  | 94.9 |
| 25 |   | 18         | 96.9         | 97.4      | 96.2  | 96.5  | 96.95 | 97.4  | 97    | 93.5 |
| 26 |   | 24         | 94.7         | 96.2      | 94.9  | 95.8  | 94.7  | 96.2  | 95.5  | 90.8 |
| 27 |   |            |              |           |       |       |       |       |       |      |
| 20 |   |            |              |           |       |       |       |       |       |      |

#### We got the import, no problem! Complexity: Workflow automation

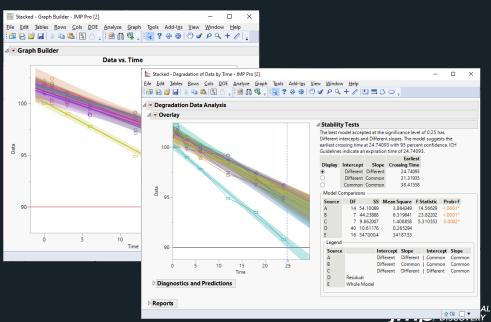

### Workflow Automation Source Scripts and Enhanced Log

|    | А            | В         |            | с         | D          |           | εI      | F          |            | G        | н                 |             |        | 🔛 Stability Data - Jł      |                   |
|----|--------------|-----------|------------|-----------|------------|-----------|---------|------------|------------|----------|-------------------|-------------|--------|----------------------------|-------------------|
| 14 |              |           |            |           |            |           |         |            |            |          |                   |             |        | Eile Edit Tables           |                   |
| 15 |              |           |            |           |            |           |         |            |            |          |                   |             |        | Stability Data             |                   |
| 16 |              |           |            |           |            |           |         |            |            |          |                   |             |        | <ul> <li>Source</li> </ul> |                   |
| 17 |              | Table     | 2: Data    | is split  | by lot I   | D         |         |            |            |          |                   |             |        |                            |                   |
| 18 |              |           |            |           |            | -         |         | 1          | ot ID      |          |                   |             |        | Columns (9/0)              |                   |
| 19 |              | Time      |            | 1         |            | 2         | 3       |            | 4          | 5        | 6                 | 7           | 8      | م<br>Time                  |                   |
| 20 |              |           | 0          | 101       | 1          | 02        | 101     | 10         | )1         | 102.2    | 101.8             | 101.8       | 100    | 1                          |                   |
| 21 |              |           | 1          | 101.5     | 101        |           | 101.9   | 101        |            | 102.4    | 101.2             | 100.3       | 100    | 3                          |                   |
| 22 |              |           | 3          | 101.5     |            | 01        | 99.8    | 101        |            | 102.4    | 101.2             | 100.5       | 99     | 🔺 5                        |                   |
| 23 |              |           | 6          | 99.5      |            | 9.8       | 99.5    | 98         | _          | 100.1    | 99.9              | 99          | 97.8   | ▲ 6<br>▲ 7                 |                   |
| 24 |              |           | 12         | 99.1      |            | 3.5       | 97.4    | 97         |            | 99.2     | 98.7              | 98.5        | 94.9   | <b>4</b> 8                 |                   |
|    | ta Preview — |           | 12         | 55.1      |            |           | 57.4    |            | .2         | 55.2     | Worksheet         |             | 54.5   | Rows                       |                   |
|    | arreview.    |           |            |           |            |           |         |            |            |          | Wondheet          | -           | Custom | All rows<br>Selected       |                   |
|    |              |           |            |           | 3          |           | 5       | -          | 7          |          | Select she        | ets to open |        | Excluded                   | Log - JNP P       |
| -  | 1            | Time<br>0 | 1 101      | 2         | 3<br>101   | 4         | 102.2   | 6<br>101.8 | 101.8      | 8        | Disorganiz        |             |        | Labeled                    | ab                |
| -  | 2            | 1         | 101.5      | 101.5     | 101.9      | 101.7     | 102.4   | 101.2      | 100.3      | 10       | Potato Pro<br>Raw | duction     |        |                            |                   |
| _  | 3            | 3         | 101        | 101       | 99.8       | 100.2     | 100.1   | 100.7      | 101        | 9        | Formatted         |             |        | F                          | ilter             |
|    | А            | 6         | 00 5       | 00.9      | 00 5       | 0.9.0     | 100.2   | 000        | 00         | 07       | Stability D       |             |        |                            | Import            |
|    | Indivi       | idual Wo  | orksheet   | Settings  |            |           |         | Preview    | v Pane R   | efresh - |                   | Character   |        |                            | SLOCK U           |
| _  |              | Vorkshee  | et contai  | ns colum  | n header   | s         |         | 🗸 Up       | date sett  | ings on  | any change        |             |        |                            | Report            |
| _  | 19           | 9 ÷ C     | olumn h    | eaders st | art on rov | v LL      |         | Update     | e now      |          |                   |             |        |                            | Report            |
|    |              |           |            |           |            |           |         |            |            |          |                   |             |        | /*                         | 1                 |
|    |              | - N       | umber o    | or rows w | ith colum  | in neade  | ··· +   | Sho        | ow all rov | NS       |                   |             |        |                            | Import 8          |
|    | 20           | 0 🛟 D     | ata starts | s on row  | ÷          |           |         |            |            |          |                   |             |        |                            | ' → Data 1        |
|    |              | 1 📥 D     | ata start  | s on colu | mn 🕰       |           |         |            |            |          |                   |             |        | Ор                         | en(               |
|    |              | •         |            |           | 50         |           |         |            |            |          |                   |             |        |                            | \$DOCU            |
|    |              | ncatena   | te works   | heets an  | d try to m | natch co  | lumns   |            |            |          |                   |             |        |                            | Use fo            |
|    |              |           |            |           | ksheet na  |           |         | tenating   |            |          |                   |             |        |                            | Concate<br>Create |
|    |              |           | workshee   |           |            |           |         |            |            |          |                   |             |        | <ul> <li>C</li> </ul>      | c, eace           |
|    |              |           |            |           | Restore D  | )efault S | ettings |            | Bac        | rk 🗌     | Next              |             |        |                            |                   |
|    |              | _         | _          |           | nestore e  | verault 5 | cungs   |            | Dat        | CIN .    | THEAT             |             |        |                            |                   |

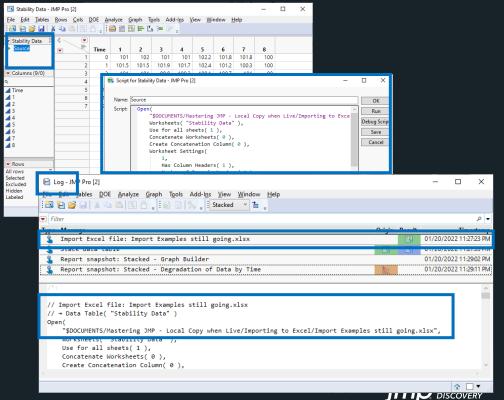

### Excel Import Wizard Wrapping Up

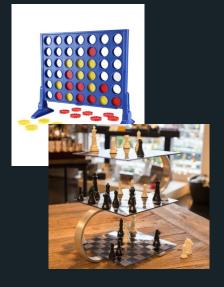

#### Easily work with the data as it comes!

Have you got:

- Data anywhere in the worksheet, visible or hidden?
- Multiple worksheets you need?
- Merged cells?
- Multiple row or hierarchical column headers?

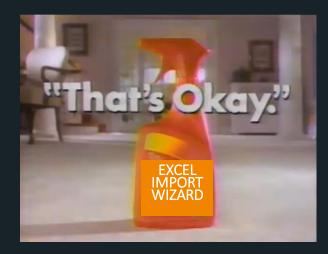

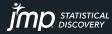

### But Wait, There's More!

#### Other JMP Import Wizards

| PDF Import Wizard                                                                                                    |                                                                                                    | ×                                                                                                    |                                                                                                    |                                                     |                                                            |                                                                                                    |                                                                                            | Databa                                                                                                    | ise                                                                                                    |
|----------------------------------------------------------------------------------------------------|----------------------------------------------------------------------------------------------------|----------------------------------------------------------------------------------------------------|----------------------------------------------------------------------------------------------------|-----------------------------------------------------|------------------------------------------------------------|----------------------------------------------------------------------------------------------------|--------------------------------------------------------------------------------------------|----------------------------------------------------------------------------------------------------|----------------------------------------------------------------------------------------------------|
| Page 1 v Zoom Undo 5 C Redo                                                                                                    | Ignore all tables Ocncatenate tables with matching column                                                                                                    | LIMS - Join - Access - JM     Query Name: LIMS - Jo                                                                                                    |                                                                                                    | Source: LIMS - LIfe S                               | Science                                                    |                                                                                                    |                                                                                            | - 0                                                                                                    | x<br>tart.Over] TXT/CSV                                                                                                    |
| Massive<br>Information<br>Systems                                                                                                    | Jsers\chstop\Documents\Demo - Intro to JMP\Intro to<br>Include hidden files Include subfolders                                                                                                    | Tables UMS - Outcome (t1) UMS - Process (t2) Change  Change  · Available                                                                                                    | Included Columns<br>Variable Name<br>11.Sample ID<br>11.Sample ID | JMP Name<br>Sample ID<br>Run Date<br>Yield<br>pH    | Format<br>Best<br>m/d/y hms<br>Best<br>Best<br>Best        | Aggregation Aggregation None None None None None None None                                                                                                    | 1 / C Thur                                                                                 |                                                                                                    | JMP160-P005_3_tb.txt - Notepad<br>File Edit Format View Help                                                                                                    |
| Sample ID         Run Date         Method         Result           200112         1/1/2018 Yield         Inst           200112         1/1/2018 Yield         Select           200112         1/1/2018 Jield         Select           200112         1/1/2018 Jield         Select           200112         1/1/2018 Jield         Select           200112         1/1/2018 Jield         Select           200112         1/1/2018 Jield         Files           200112         1/1/2018 Jield         Files           200113         1/1/2018 Jield         Instrum           200113         1/1/2018 Jield         Instrum           200113         1/1/2018 Jield         Instrum           200113         1/1/2018 Jield         Instrum           200113         1/1/2018 Jield         Instrum           200113         1/1/2018 Jield         Instrum           200113         1/1/2018 Jield         Instrum           200113         1/1/2018 Jield         Instrum           200113         1/1/2018 Jield         Instrum           200114         1/1/2018 Jield         Instrum           200114         1/1/2018 Jield         Instrum           200114 | ect files by name or extension                                                                                                    | Columns Fourch Fourch Fourch Fourch Fourch Fourch Fource Fource F | 10/0 Cek ♥<br>♥ 308/0 ♥ Sam<br>1 2<br>2 3<br>3 4<br>4 2                                                                                                    | Protein ,<br>gen Total Nitrogen ,<br>SNV ,<br>SNV 2 | ate Yield<br>12:00 555<br>12:00 49<br>12:00 50<br>12:00 52 | pH         Buffer Salt           5         7.9         0.87           9         7.8         0.87           0         7.8         0.87           2         7.9         0.89 | 5511111<br>551111<br>551111<br>551111<br>551111<br>551111<br>551111<br>5511111<br>55111111 |                                                                                                    | 35555           3557           3557           3557           3557           3557           3557           3557           3557           3557           3557           3557           3557           3557           3557           3557           3557           3557           3557           3557           3557           3557           3557           3557           3557           3557           3557           3557           3557           3557           3557           3557           3557           3557           3557           3557           3557           3557           3557           3557           3557           3557           3557           3557           3557           3557           3557           3557           3557           3577 |
| PDF<br>Multiple                                                                                                    | nent 2 - Mar.csv<br>nent 2 - Apr.csv<br>nent 2 - Ian.csv<br>e name column<br>e size column<br>e date column<br>• Data, Using Settings for File<br>ve Script to Script Window<br>Charset<br>Best Guess | <ul> <li>Settings</li> </ul>                                                                                                    | 7 2<br>8 2<br>9 2<br><<br>✓<br>Update preview a                                                                                                    |                                                     | 12:00 47<br>12:00 54<br>12:00 46<br>12:00 46               | 7.8 0.89<br>8 0.86<br>7.8 0.88                                                                                                    | Charset<br>Best Guess *                                                                    | minister Deg the divident to the propo-<br>dividen on top of another dividen to the<br>numbers at the top are the column pot-<br>column width. In next step sets the<br>and types. |                                                                                                    |

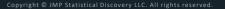

### Homework

#### JMP Preferences Under File or Ctrl-K

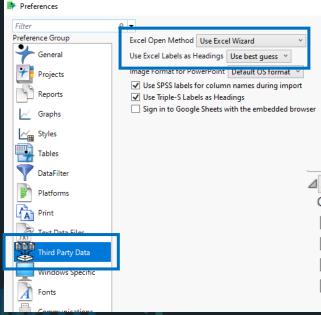

#### Import Wizard Advanced Options

- Advanced Options Column Name Separator String
  - Multiple series stack
  - Replicate headers in spanned rows
  - Import cell colors
  - Limit column type detection

# Register for Next Week's Session with Olivia!

#### >BASIC

#### Preparing Your Data for Analysis

LIVE WEBINAR: January 28, 2022| 2:00 - 2:45 p.m. ET PRESENTER : Olivia Lippincott

Learn when and how to reorganize data tables to meet your analysis needs. Understand and deploy the column and row settings and attributes used by JMP to optimize information created by and viewed in graphical reports. See a 30-minute demo and stay on if you want to join 15 minutes of Topic Discussion and Q&A.

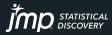

### Patron Saint of Excel Import Wizard

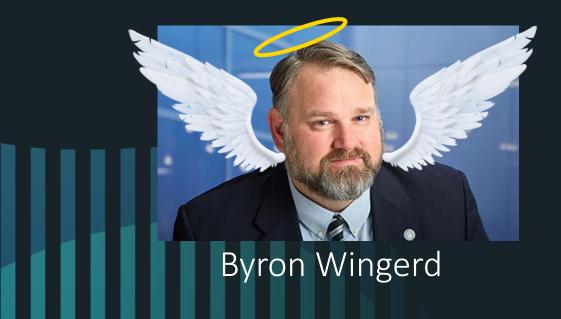

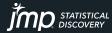

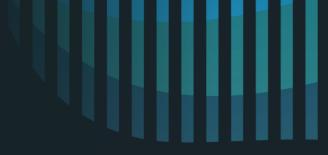

### Thank You for Attending!

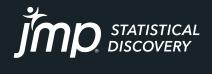

jmp.com

Copyright © JMP Statistical Discovery LLC. All rights reserved.